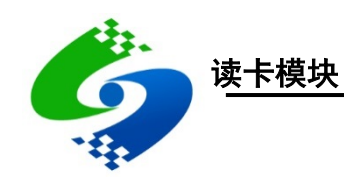

# CU500 系列读卡模块硬件数据手册

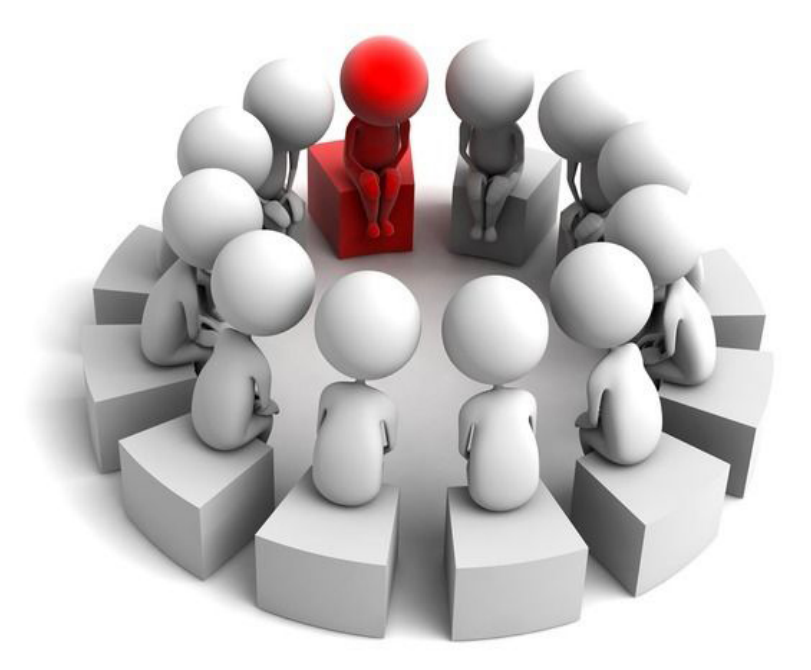

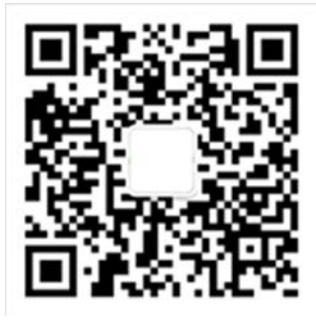

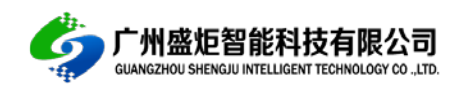

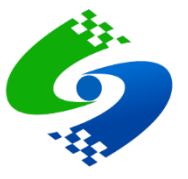

目录

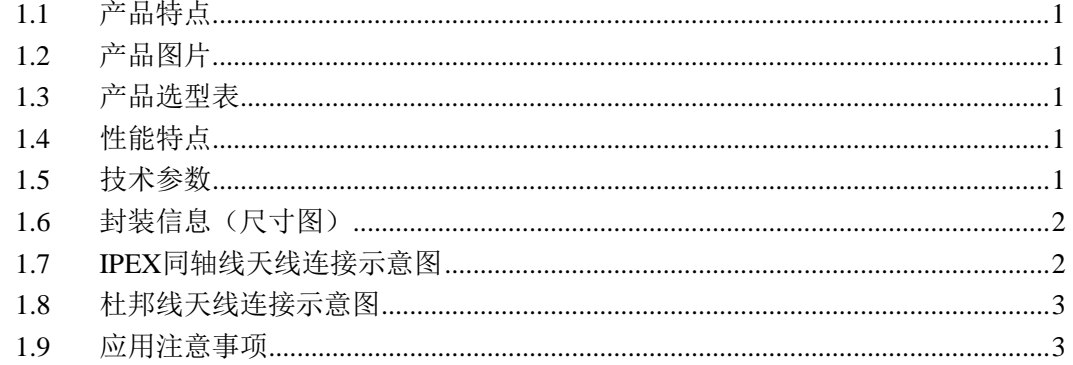

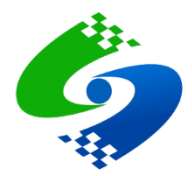

## 1.1 产品特点

CU500-12ANT 模块是一款高性能多天线分体式读卡模块, 支持外接 12 路天线分时读卡。 CU500-12ANT 读卡模块主要应用于低成本、多通道、多区域读卡领域, 例如: 音视频资料 管理、共享充电宝、共享雨伞、生物制药管理、工业生产跟踪、自动清点结算。

## 1.2 产品图片

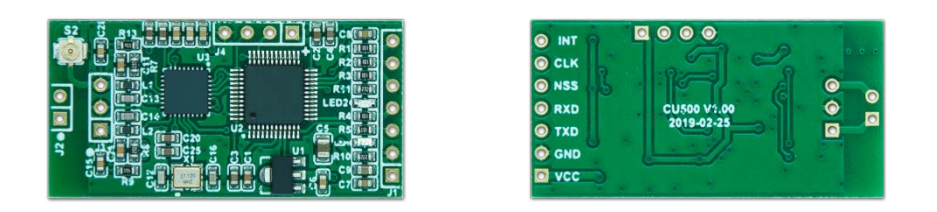

## 1.3 产品选型表

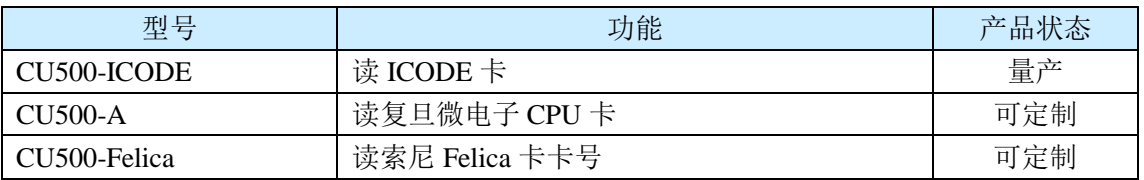

注: 其他卡类型可定制

## 1.4 性能特点

- 读卡协议: ISO15693 (可定制 ISO14443-A、ISO14443-B、Felica 协议)
- 支持卡片: Icode 卡 (可定制支持 Mifare 卡、CPU 卡、Desfire 卡、Felica 卡)
- 读写距离: 0-15 厘米(最大读写距离与天线大小和卡片天线相关)
- 通信接口: 串行 UART (默认波特率 19200、8 位数据位、1 位停止位、无校验)

## 1.5 技术参数

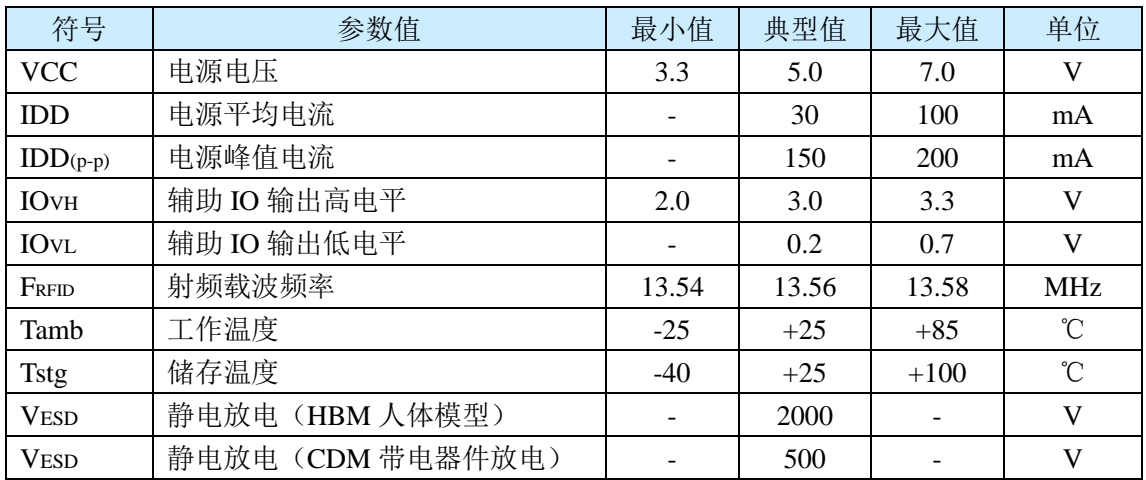

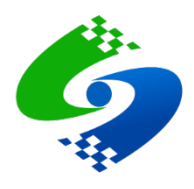

## 1.6 封装信息 (尺寸图)

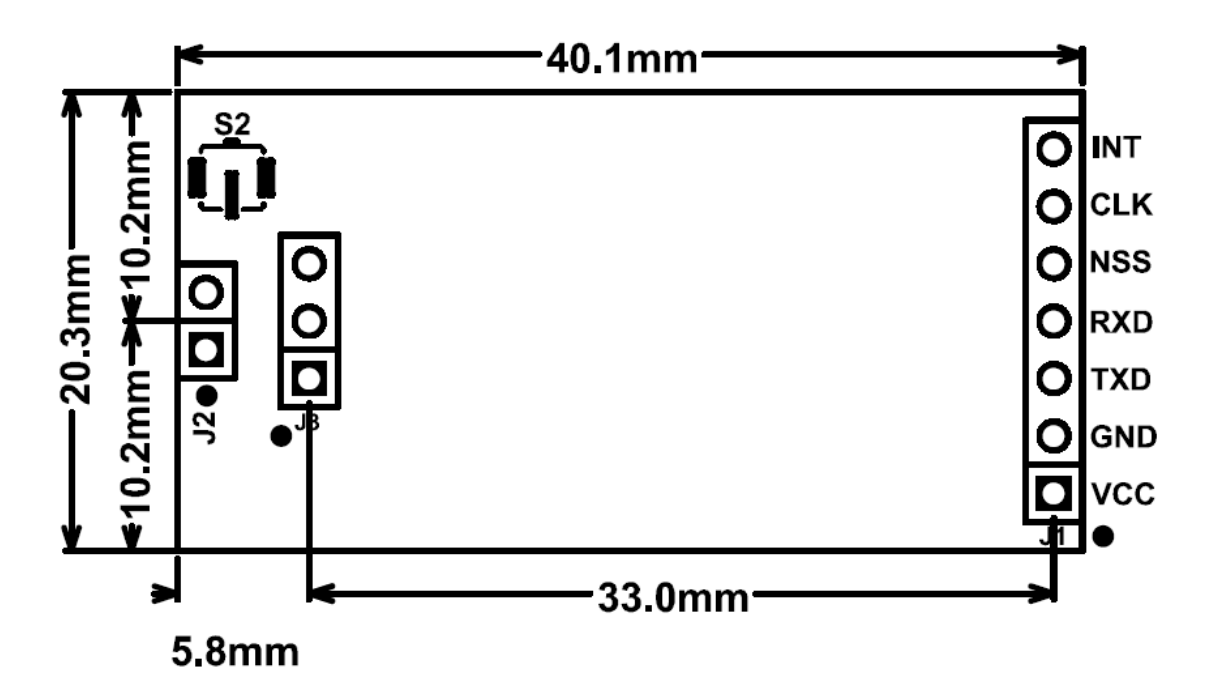

1.7 IPEX同轴线天线连接示意图

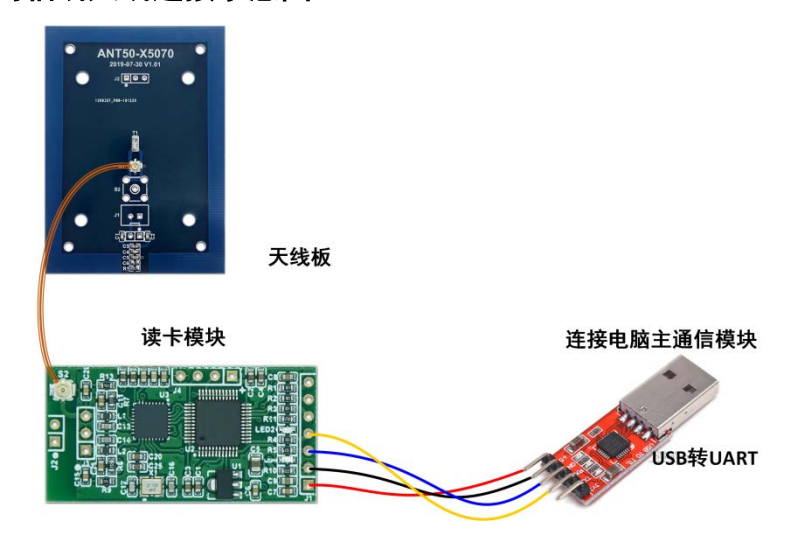

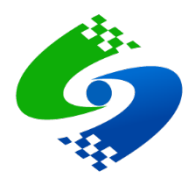

## 1.8 杜邦线天线连接示意图

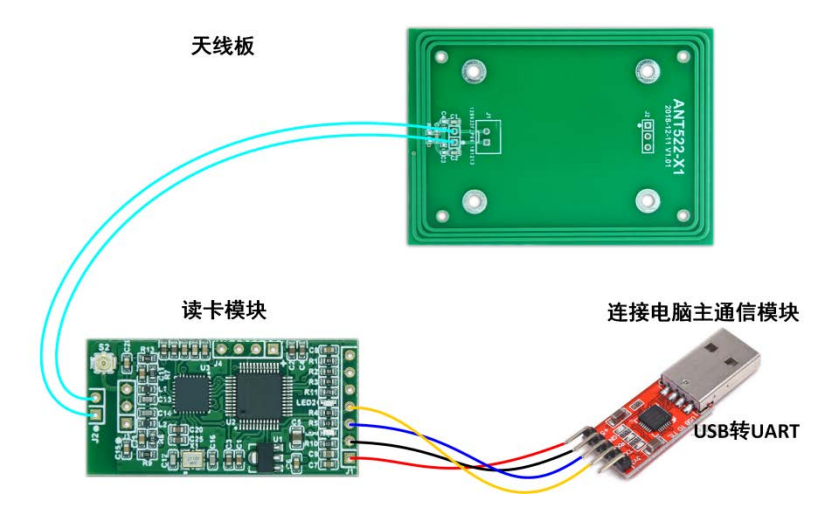

- 1.9 应用注意事项
- 使用杜邦线连接天线时,最大连接线长建议小于40厘米。
- 使用 IPEX 接口射频同轴电缆连接天线时, 建议同轴电缆长度小于 1.5 米, 若大于 1.5 米有可能导致读卡性能衰减, 此时可通过微调天线参数来解决。
- 模块供电电压需保持稳定, 电源输入端可以增加 LC 滤波电路可以提高电磁兼容性能

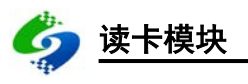

# CUT500-ICODE 编程数据手册

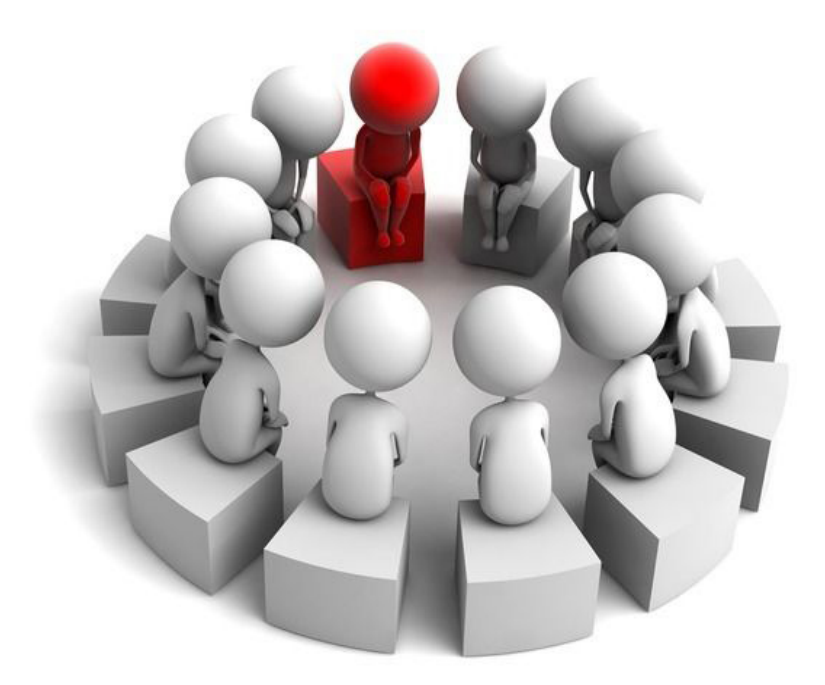

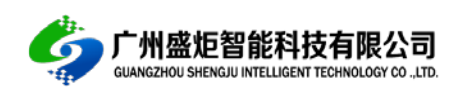

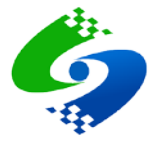

客户服务

## 广州盛炬智能科技有限公司

地址: 广州天河区东圃二马路 61 号车陂十三社东湖工业区 A 栋 320 电话: 020-85671661 网址: www.si-rfid.com 淘宝: https://shop106253114. taobao.com 阿里巴巴: https://shop1383789519286.1688.com 微信公众号:

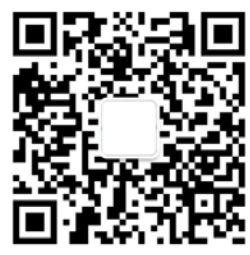

## 销售服务

#### 门禁控制器

电话: 020-85761661 邮箱: 2885383778@qq.com QQ: 2885383778

#### 发卡器、读卡器、读卡模块

电话: 020-85761661 邮箱: 2885531693@qq.com  $QQ:$ 2885531693

## 技术支持

## 门禁控制器

电话: 020-85761661 邮箱: 38946844@qq.com QQ: 38946844

## 管理软件

电话: 020-85761661 邮箱: 2645192632@qq.com QQ: 2645192632

## 售后服务

#### 售后客服

电话: 020-85761661 邮箱: 2885509613@qq.com  $QQ$ : 2885509613

## 发卡器、读卡器、读卡模块

电话: 15902094500 邮箱: 2522281179@qq.com QQ: 2522281179

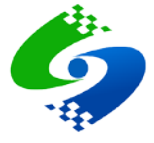

# 目录

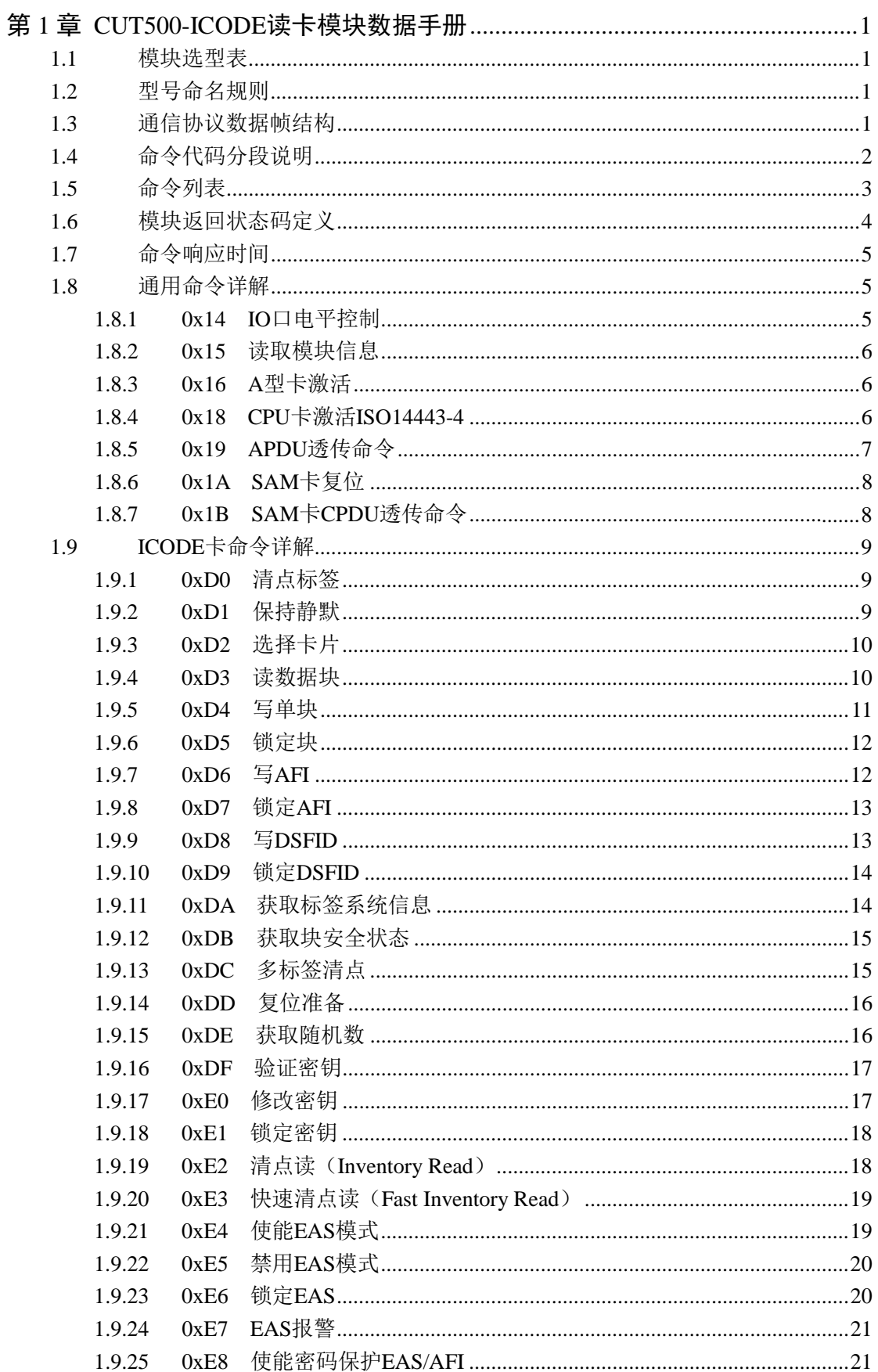

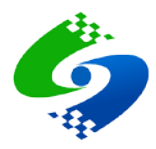

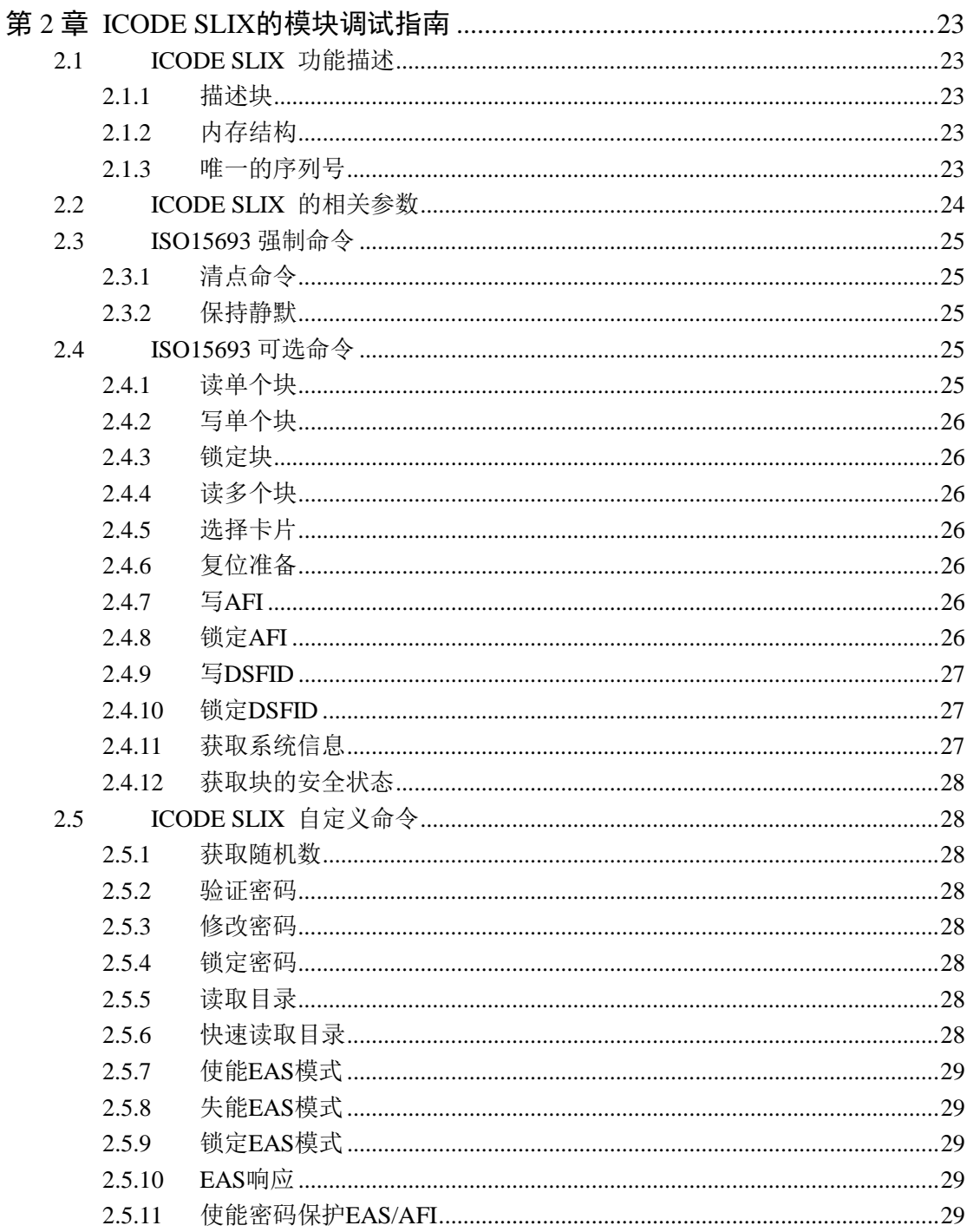

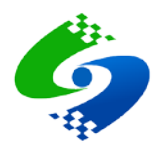

# 第1章 CUT500-ICODE读卡模块数据手册

## 1.1 模块选型表

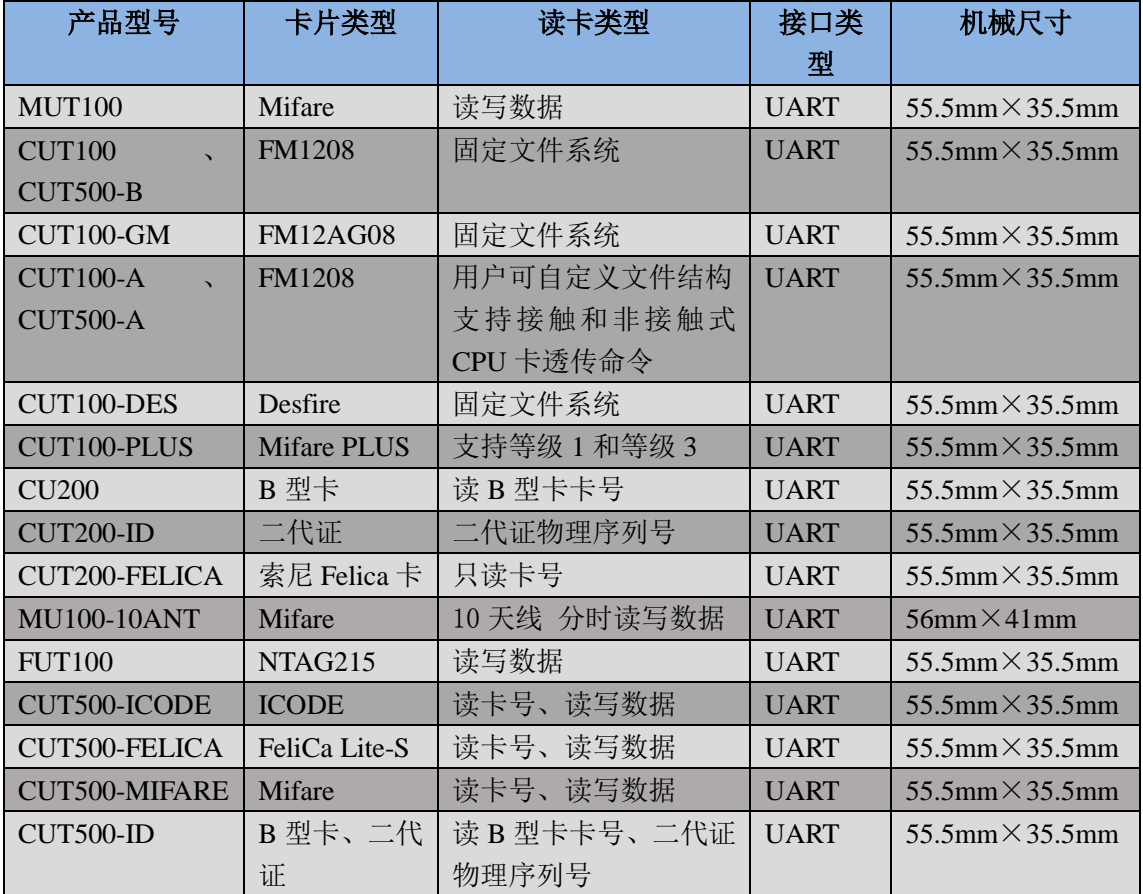

## 1.2 型号命名规则

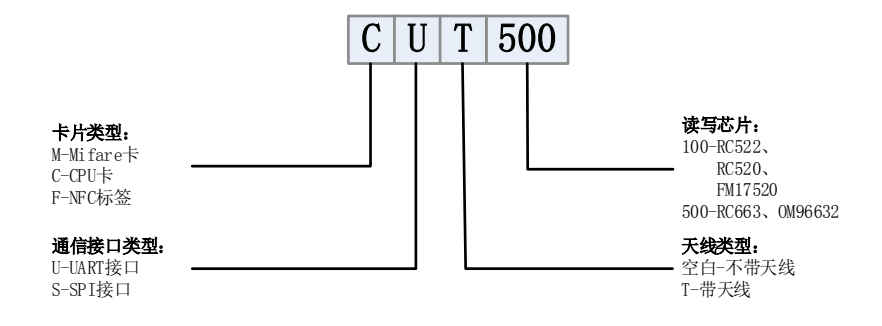

## 1.3 通信协议数据帧结构

读卡模块与控制器的通信采用数据帧方式。 数据帧格式分为两种: 控制器(主机) 数据帧, 模块(从机) 应答数据帧。

## ● 控制器发送命令数据帧结构

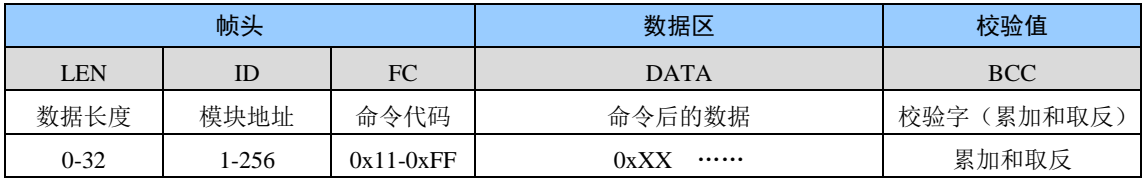

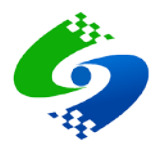

## ● 模块返回数据帧结构

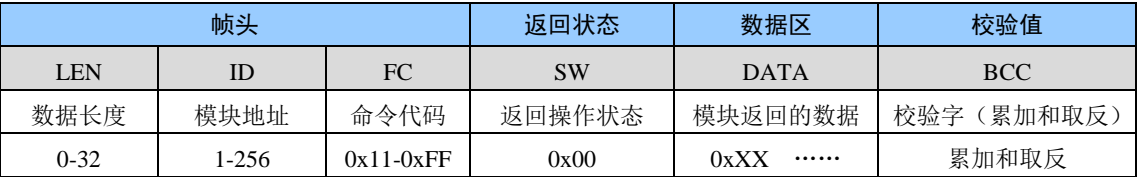

注意: NTAG215 读卡模块操作错误时, 数据会返回 NTAG215 内部的操作状态, 操作状态为一个字节数据, 例如: 返回 0x17 表示密钥验证失败。

#### ● 帧数据含义

- **LEN** 整个数据帧的长度,包含 LEN 本身及帧最后的校验值
- $ID$ 读卡模块的地址, 485 通信会校验此地址, 地址错误模块不响应命令
- 命令代码, 具体含义参考命令列表  $FC$
- DATA 命令代码的参数
- **BCC** 除了 BCC 以外的所有数据累加和取反后取最低字节
- **SW** 模块执行命令后返回的操作状态 0x00-操作成功 其他值为错误代码

#### ● 数据帧实例

#### 例: (Mifare 卡读卡模块)读卡片第0块数据发送的命令:

- 第1步: 查看读数据的命令说明, 确认需要输入参数: 数据块和密钥值
- 第2步: 确认数据区数据长度, 数据块参数长1字节 密钥值参数长6字节
- 第3步: 计算数据帧长度 LEN 本身 1 字节+模块地址 1 字节+命令代码 1 字节+数据块参数 1 字节+密 钥值参数 6 字节+校验码 1 字节, 因此 LEN=11 字节=0x0B 组合后的数据值为: 0b 01 21 00 ff ff ff ff ff ff
- 第4部: 计算校验值, 校验值=校验值前面的所有数据依次累加后取最低字节的值再取反。 累加和 = 0b+01+21+00+ff+ff+ff+ff+ff+ff+ff = 0x0627 最低字节值 = 0x27 校验值 = 0x27 取反 = 0xd8

## 1.4 命令代码分段说明

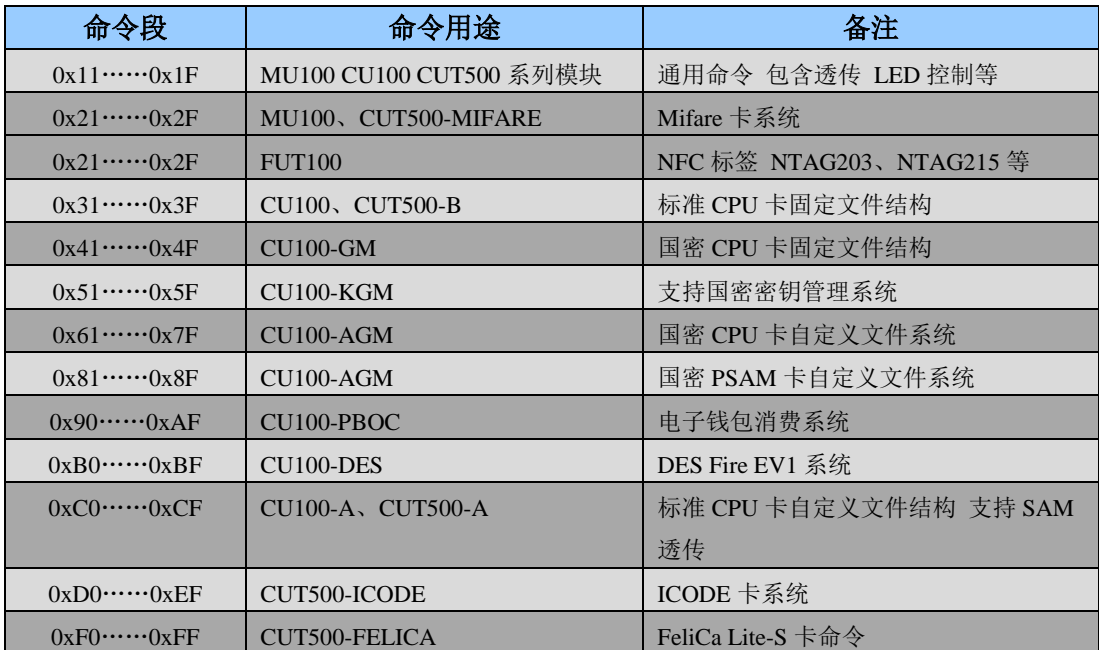

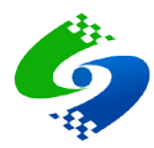

## 1.5 命令列表

命令字节长度为1字节, 高半字节表示命令类型, 低半字节表示命令编号。

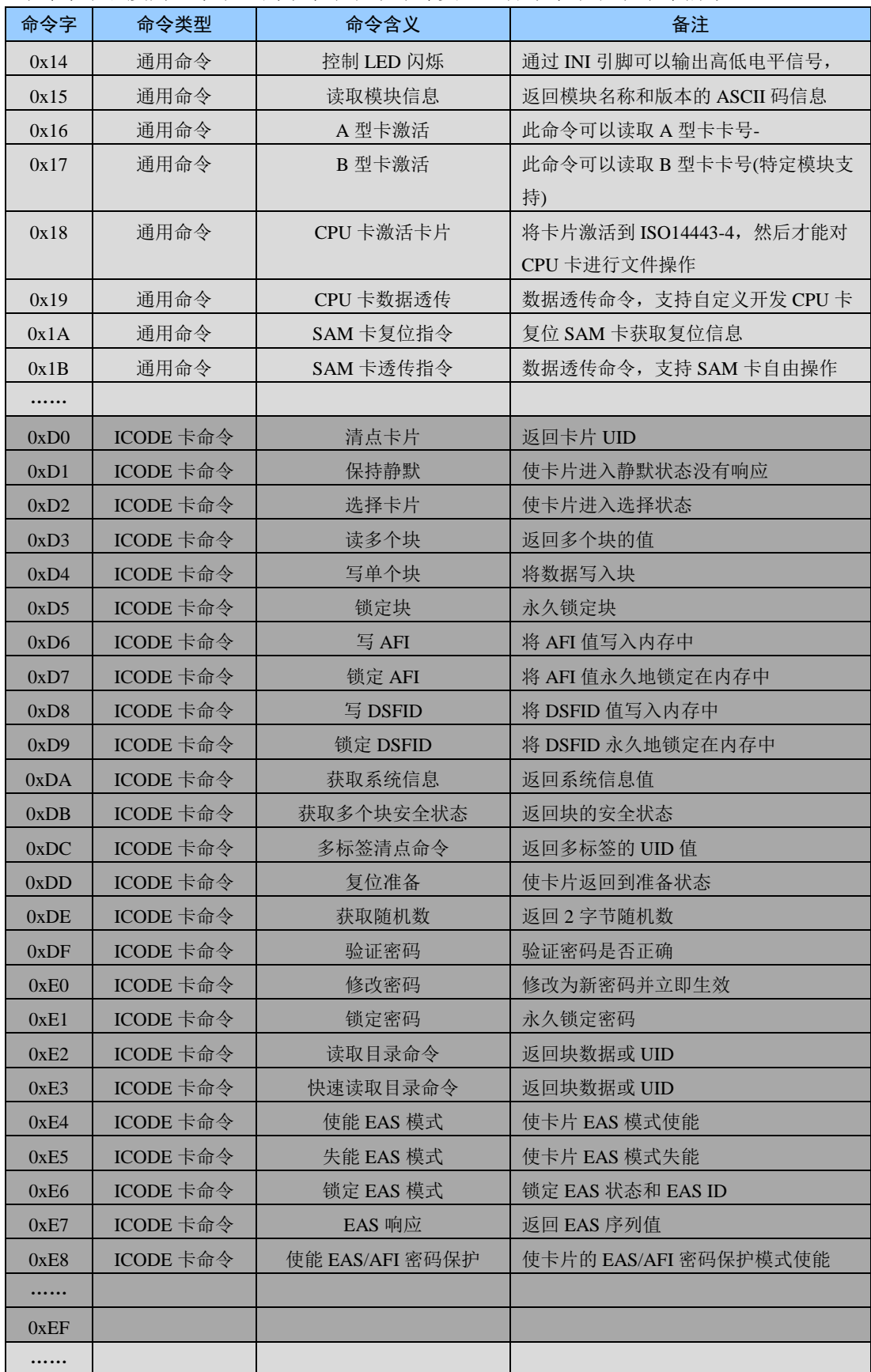

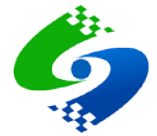

# 1.6 模块返回状态码定义

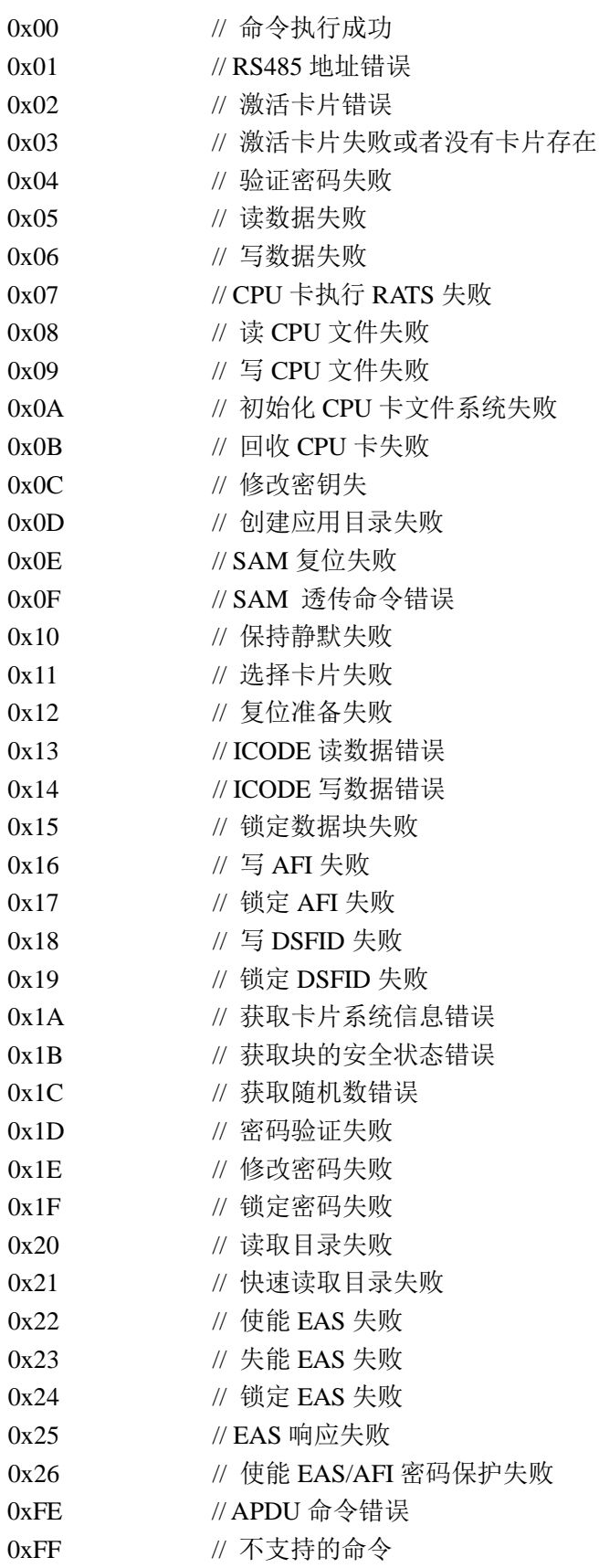

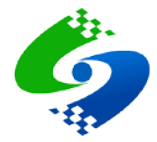

## 1.7 命令响应时间

## UART 接口

测试条件: 波特率 19200 UART 接口 电源电压 5V 激活A型卡  $40ms$ 读 A 型卡数据  $50ms$ 写A型卡数据  $50ms$ 

## 1.8 通用命令详解

## 1.8.1 0x14 IO 口电平控制

## ● 主机发送

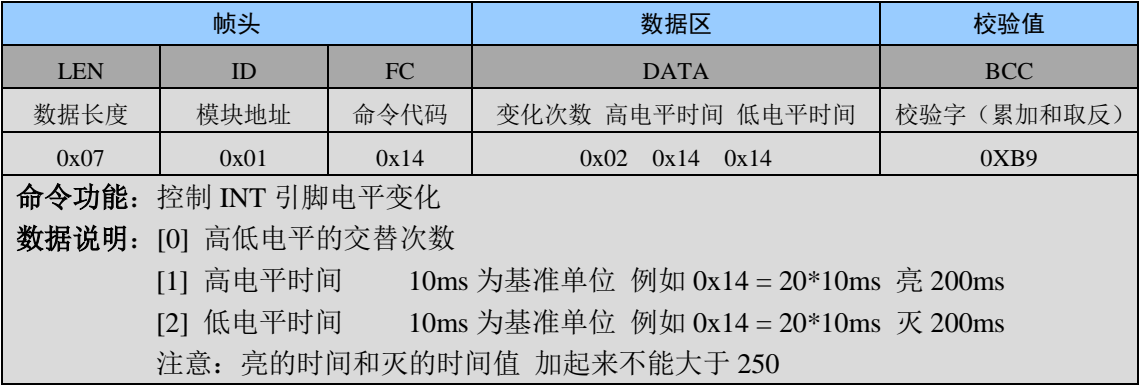

## ● 模块返回

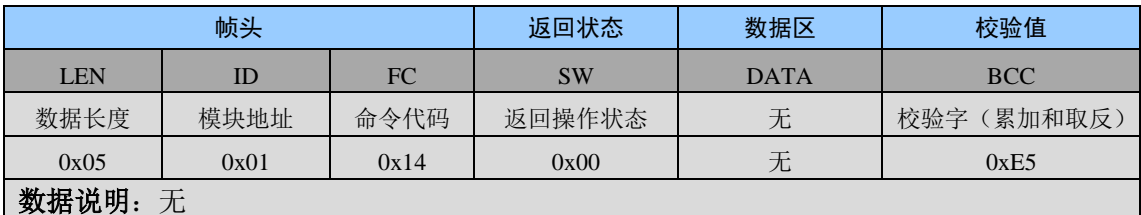

## ● 通信实例

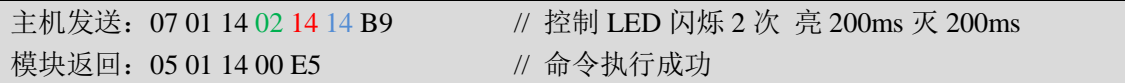

## ● 辅助输出 IO 口输出波形图

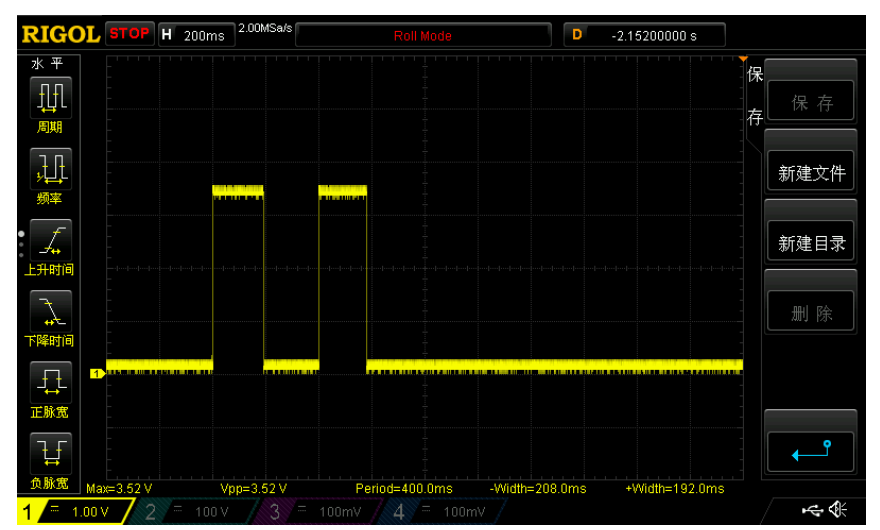

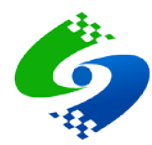

## 1.8.2 0x15 读取模块信息

## ● 主机发送

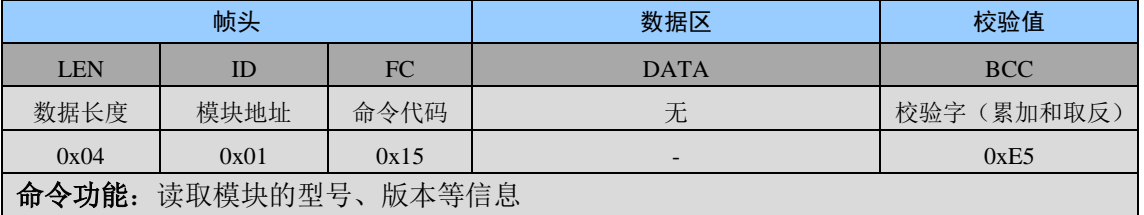

## ● 模块返回

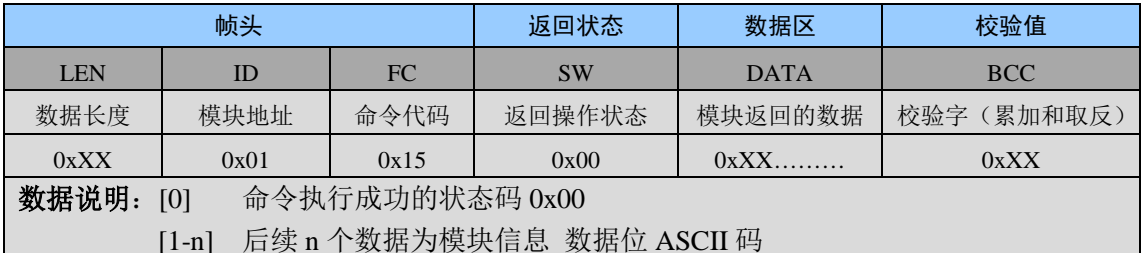

## ● 通信实例

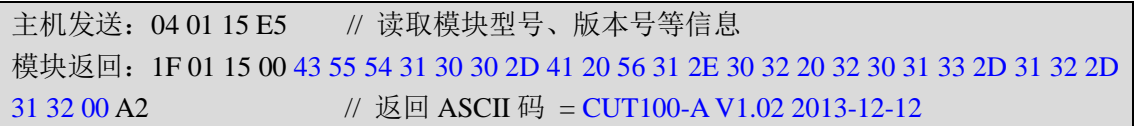

## 1.8.3 0x16 A 型卡激活

## ● 主机发送

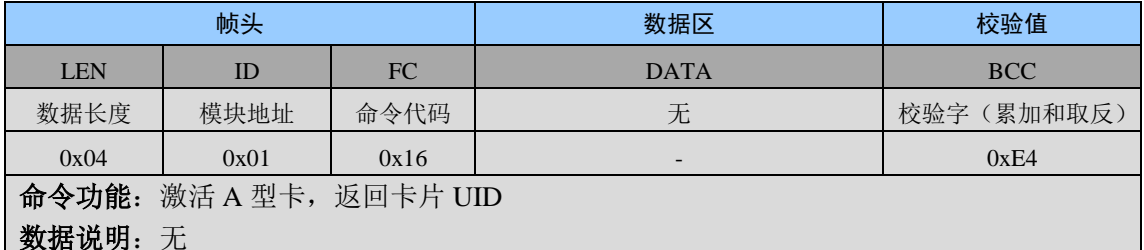

### ● 模块返回

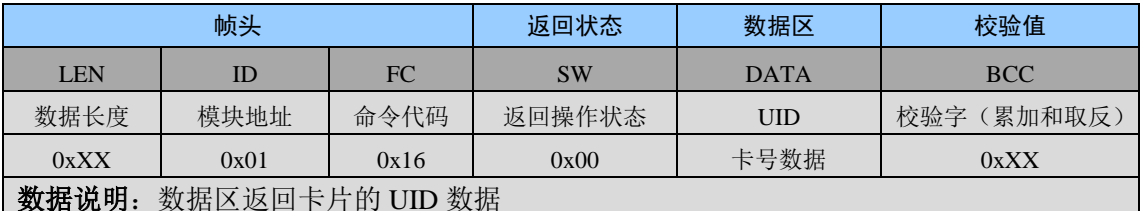

## ● 通信实例

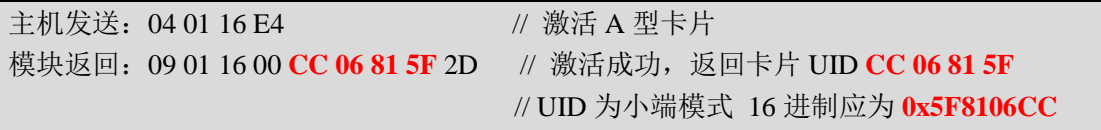

## 1.8.4 0x18 CPU 卡激活 ISO14443-4

● 主机发送

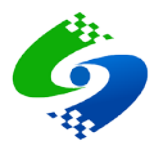

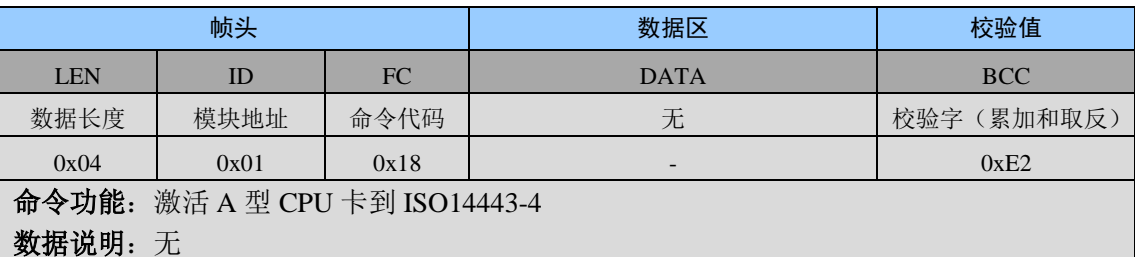

● 模块返回

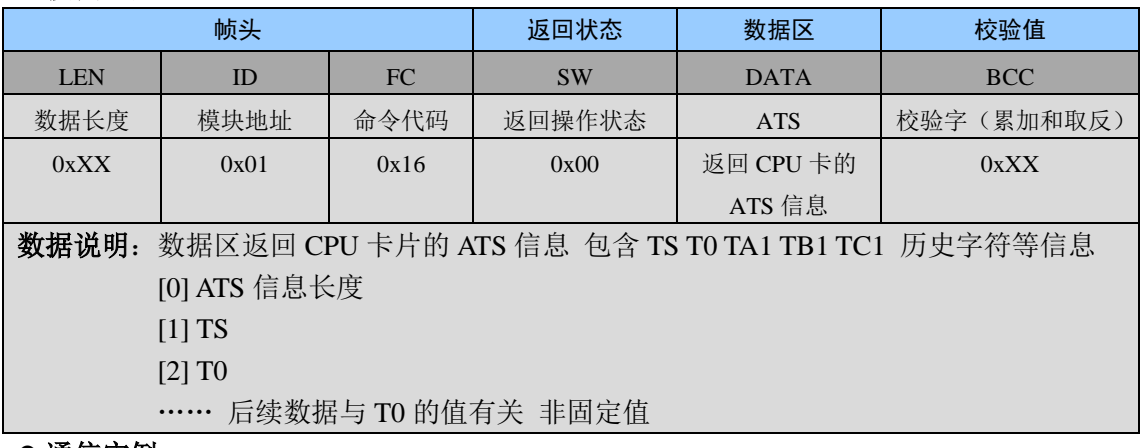

## ● 通信实例

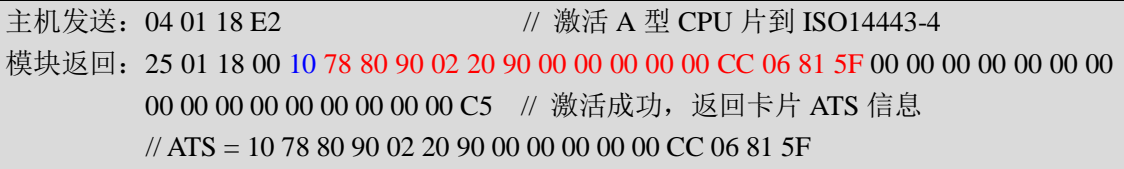

## 1.8.5 0x19 APDU 透传命令

## ● 主机发送

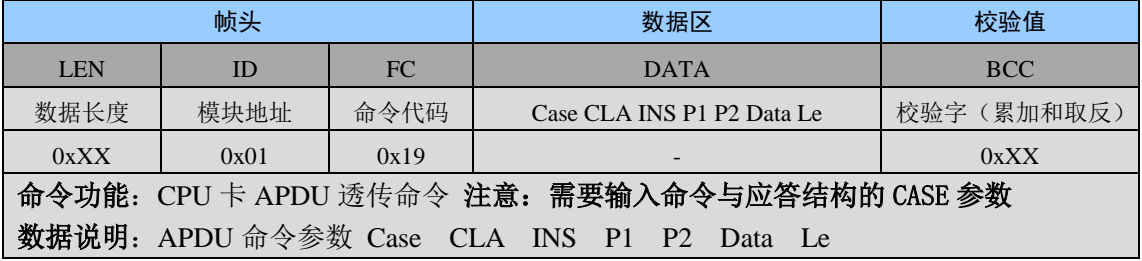

## ● 模块返回

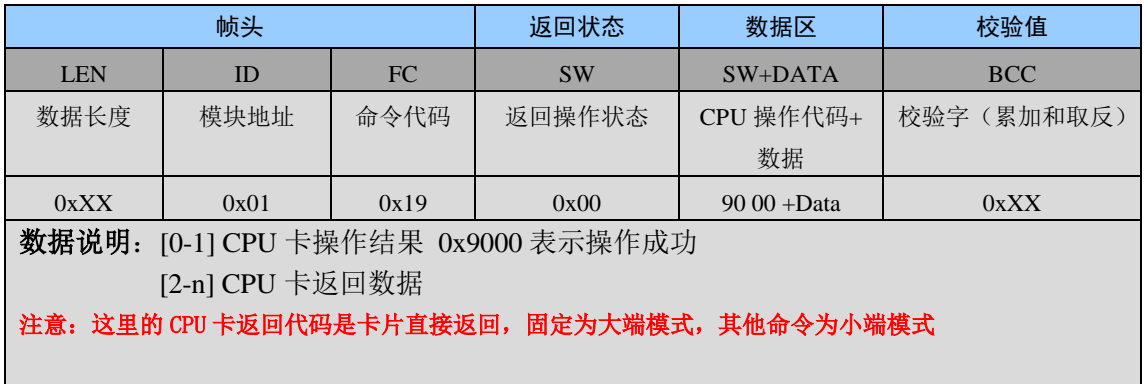

## ● 通信实例

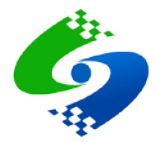

主机发送: 0A 01 19 02 00 84 00 00 08 4D // 取 8 字节随机数 模块返回: 0F 01 19 00 90 00 48 86 A2 23 57 26 63 61 72 / APDU 取随机数命令成功 // 00 APDU 命令执行成功 //90 00 CPU 卡操作成功 //48 86 A2 23 57 26 63 61 8 字节随机数

## 1.8.6 0x1A SAM 卡复位

## ● 主机发送

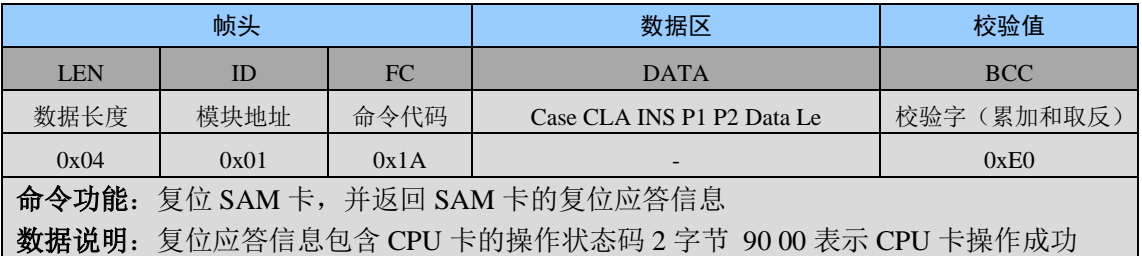

### ● 模块返回

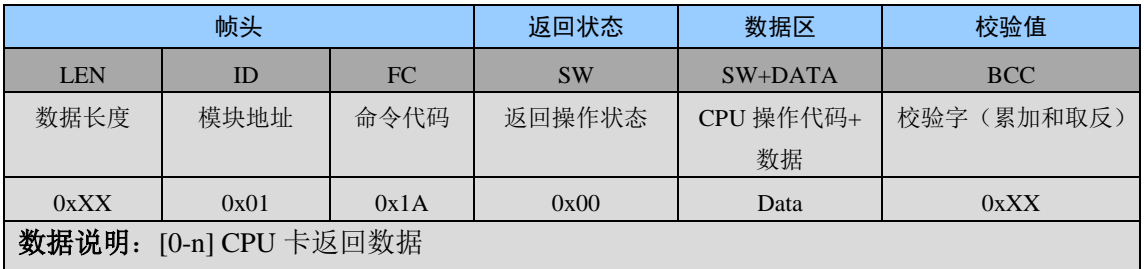

注意: 这里的 CPU 卡返回代码是卡片直接返回, 固定为大端模式, 其他命令为小端模式

● 通信实例

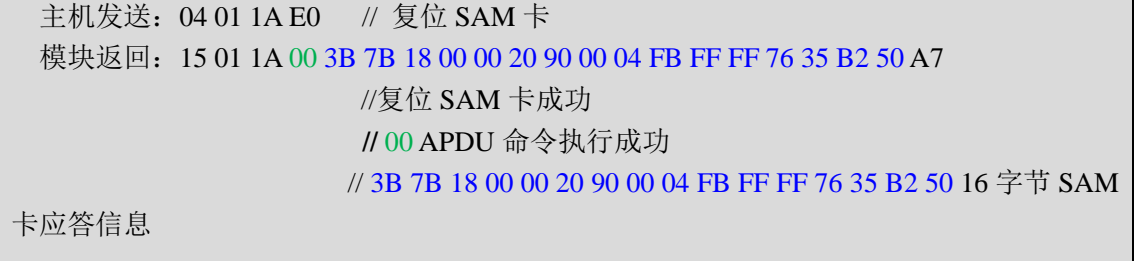

## 1.8.7 0x1B SAM 卡 CPDU 透传命令

## ● 主机发送

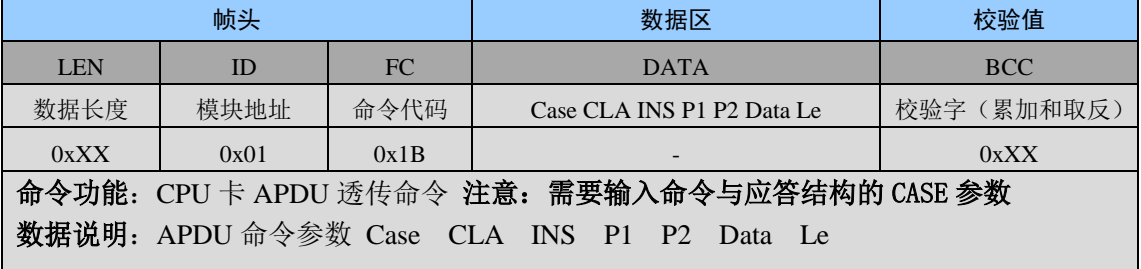

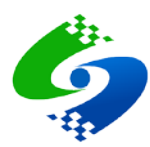

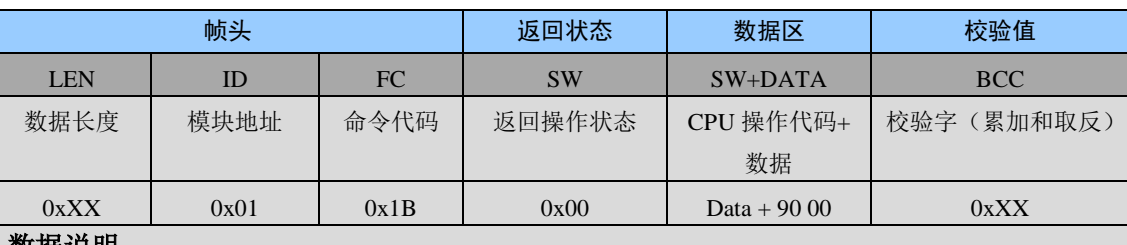

数据说明:

注意: 这里的 CPU 卡返回代码是卡片直接返回, 固定为大端模式, 其他命令为小端模式

## ● 通信实例

主机发送: 0A 01 1B 02 00 84 00 00 08 4B // 取 8 字节随机数 模块返回: 0F 01 1B 00 A7 1E 4C E9 1A 5F 67 B3 90 00 B7 // CPDU 取随机数命令成功 // 00 CPDU 命令执行成功 // 90 00 CPU 卡操作成功 // A7 1E 4C E9 1A 5F 67 B3 8 字节随机数

## 1.9 ICODE卡命令详解

## 1.9.1 0xD0 清点标签

## ● 主机发送

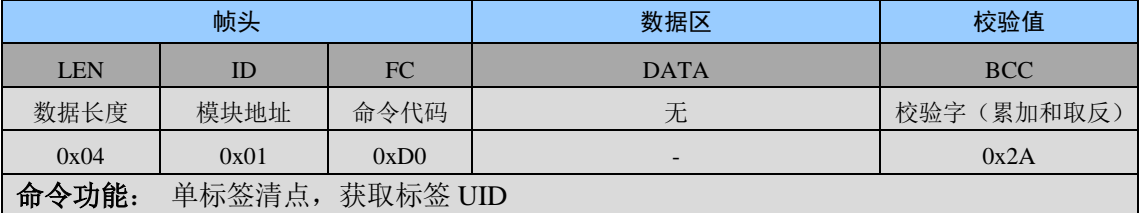

### ● 模块返回

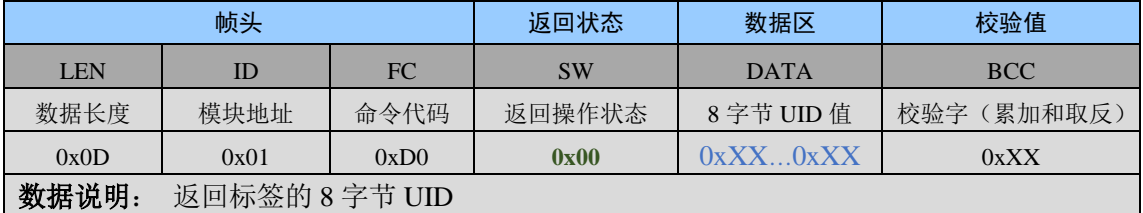

## ● 通信实例

```
主机发送: 04 01 D0 2A
模块返回: 0D 01 D0 00 E5 87 14 90 50 01 04 E0 DC
```
## 1.9.2 0xD1 保持静默

#### ● 主机发送

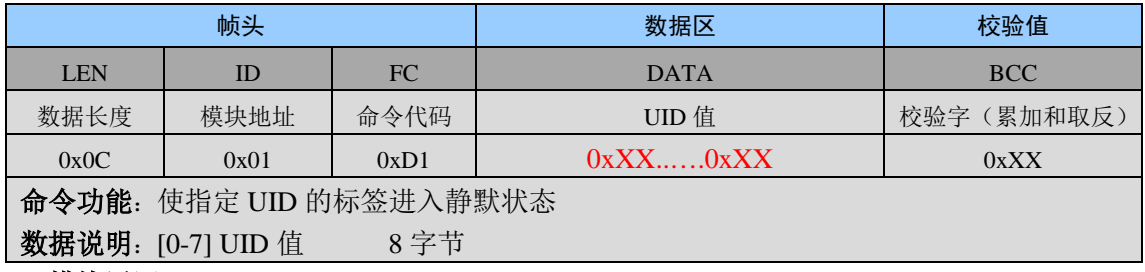

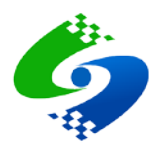

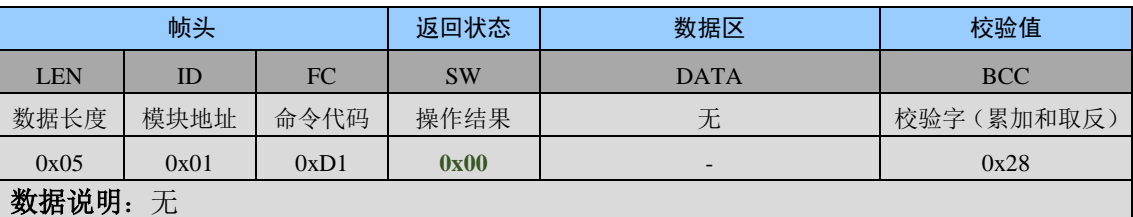

## ● 通信实例

主机发送: 0C 01 D1 E5 87 14 90 50 01 04 E0 DC

模块返回: 05 01 D1 00 28

## 1.9.3 0xD2 选择卡片

### ● 主机发送

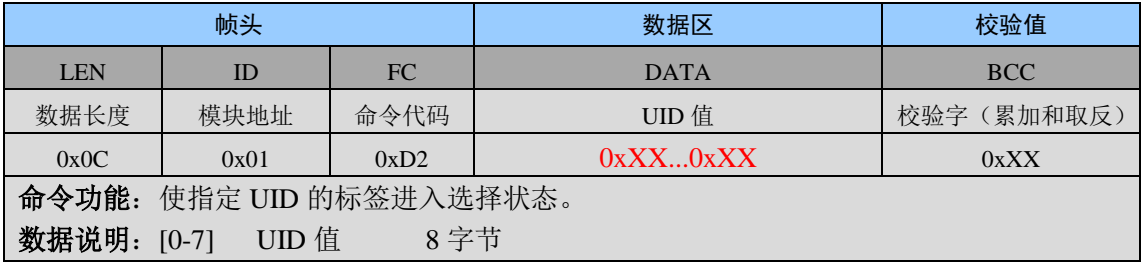

## ● 模块返回

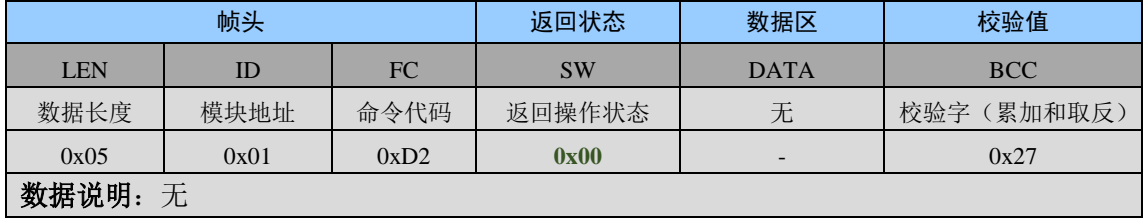

## ● 通信实例

主机发送: 0C 01 D2 E5 87 14 90 50 01 04 E0 DB 模块返回: 05 01 D2 00 27

#### 1.9.4 0xD3 读数据块

## ● 主机发送

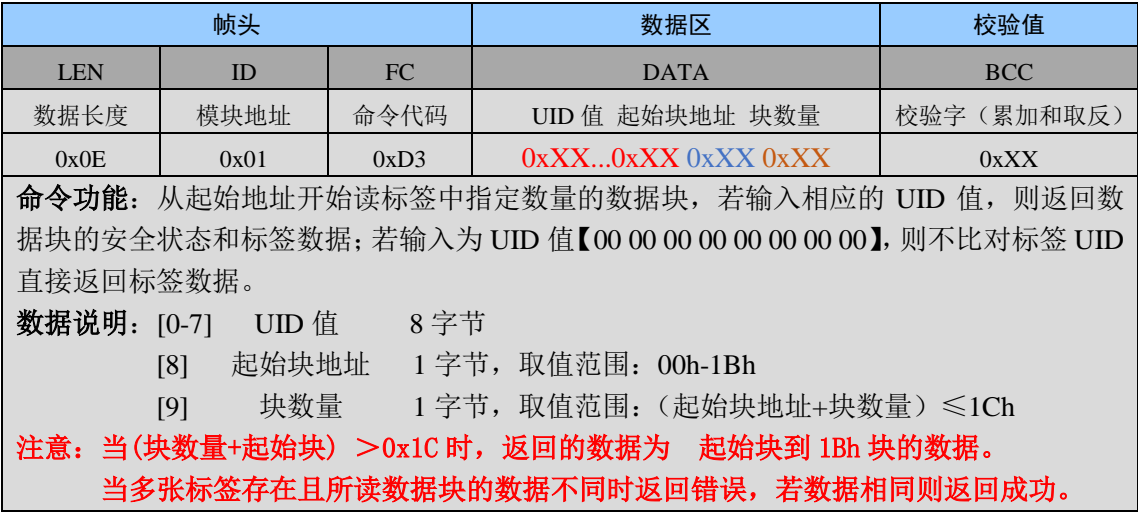

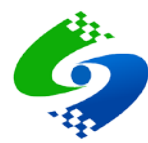

## ● 模块返回

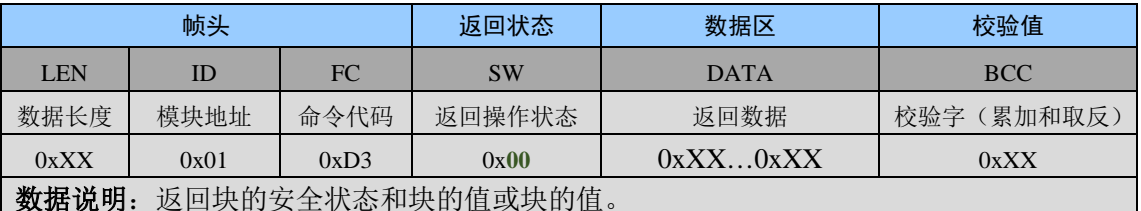

## ● 通信实例

1.指定标签 UID 读

主机发送: 0E 01 D3 E5 87 14 90 50 01 04 E0 01 03 D4 //读 01h 块开始连续 3 个块的值 模块返回: 14 01 D3 00 01 01 01 01 01 01 02 02 02 02 01 03 03 03 03 FC

#### 块的安全状态 00 表示数据块未锁定 01 表示数据块已被锁定

2.标签 UID 全为 00 读

主机发送: 0E 01 D3 00 00 00 00 00 00 00 00 01 03 19 //读 01h 块开始连续 3 个块的值 模块返回: 11 01 D3 00 01 01 01 01 02 02 02 02 03 03 03 03 02

## 1.9.5 0xD4 写单块

#### ● 主机发送

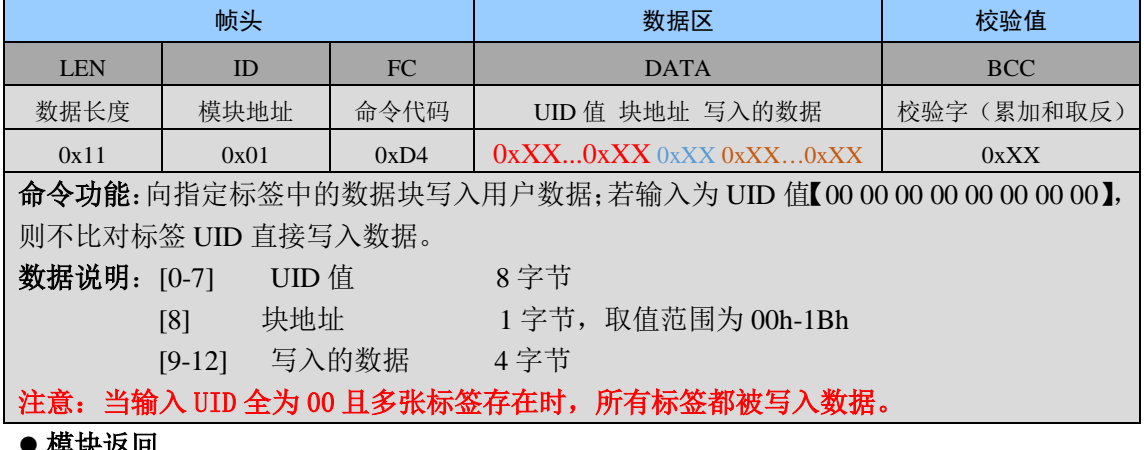

● 快块必凹

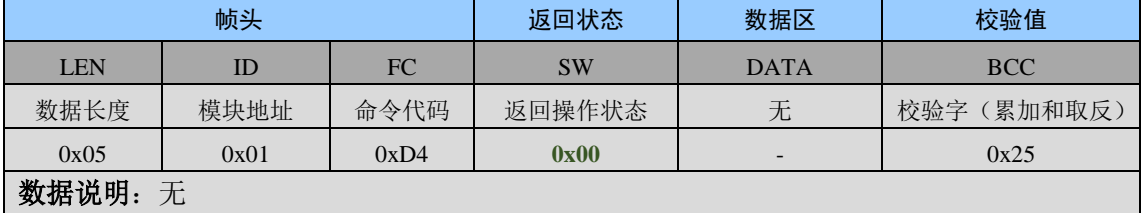

#### ● 通信实例

主机发送: 11 01 D4 E5 87 14 90 50 01 04 E0 02 02 02 02 02 CA //把 02 02 02 02 写入 02h 块 模块返回: 05 01 D4 00 25 模块返回: 05 01 D4 00 25

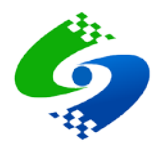

## 1.9.6 0xD5 锁定块

## ● 主机发送

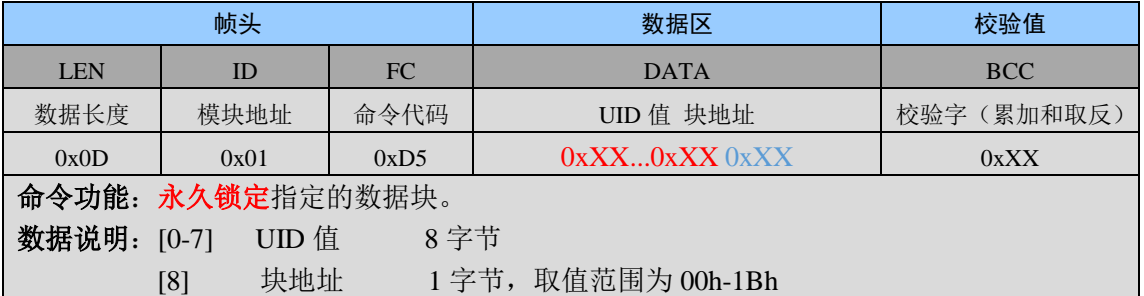

## ● 模块返回

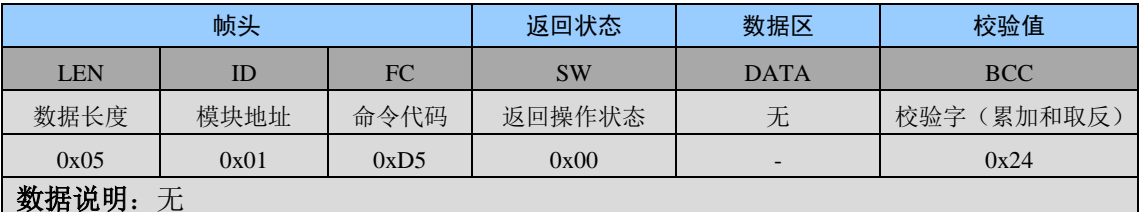

## ● 通信实例

主机发送: 0D 01 D5 E5 87 14 90 50 01 04 E0 00 D7 // 永久锁定 00 块 模块返回: 05 01 D5 00 24

### 1.9.7 0xD6 写 AFI

## ● 主机发送

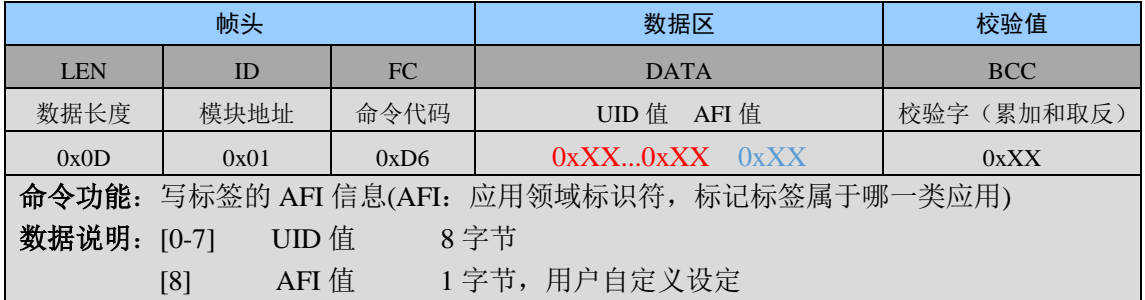

● 模块返回

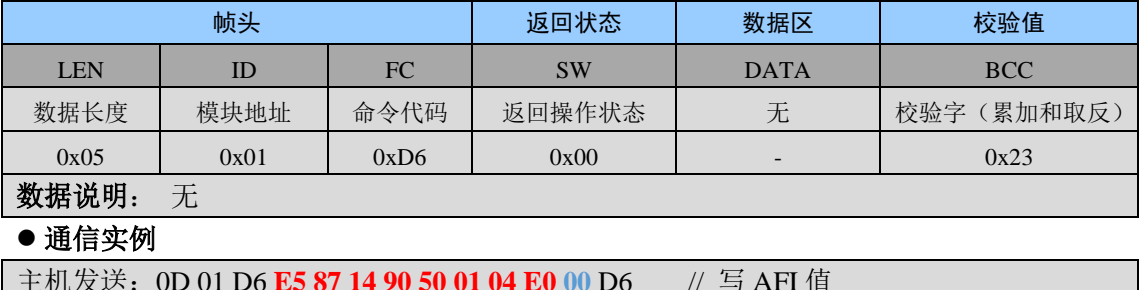

模块返回: 05 01 D6 00 21

模块返回: 05 01 D6 16 0D 16 表示写 AFI 失败 AFI 有可能已被锁定

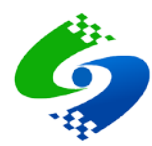

## 1.9.8 0xD7 锁定 AFI

## ● 主机发送

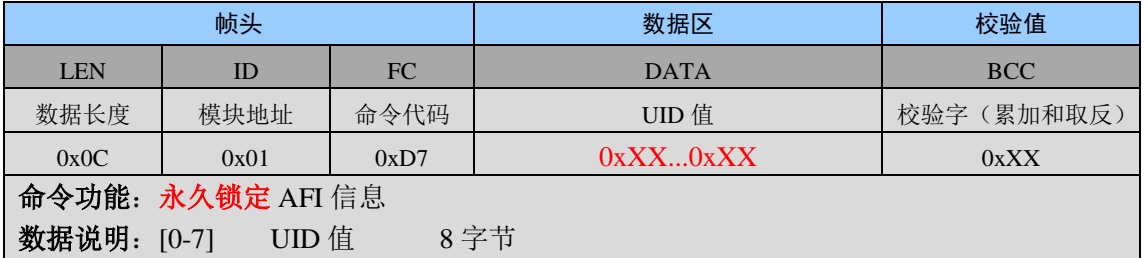

## ● 模块返回

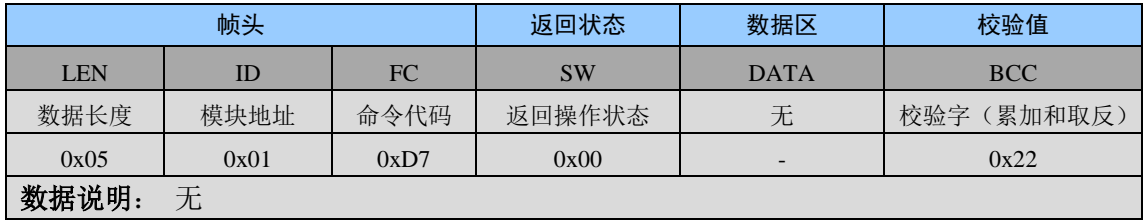

## ● 通信实例

主机发送: 0C 01 D7 E5 87 14 90 50 01 04 E0 D6 // 锁定 AFI 值 模块返回: 05 01 D7 00 22

### 1.9.9 0xD8 写 DSFID

## ● 主机发送

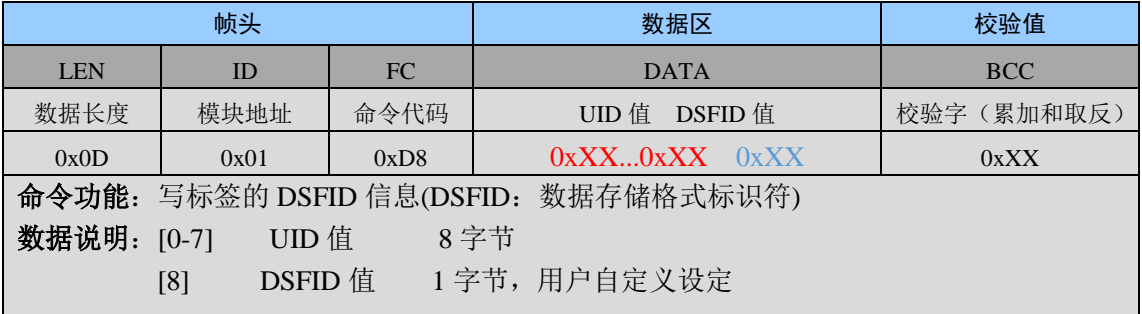

## ● 模块返回

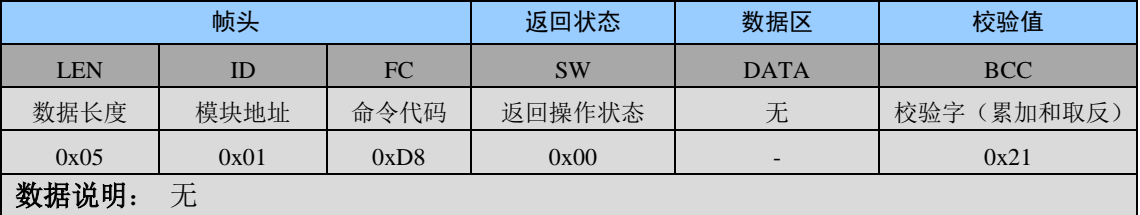

## ● 通信实例

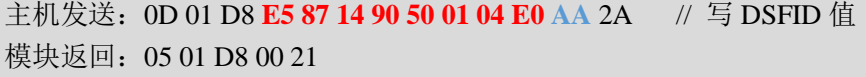

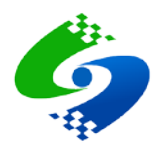

## 1.9.10 0xD9 锁定 DSFID

## ● 主机发送

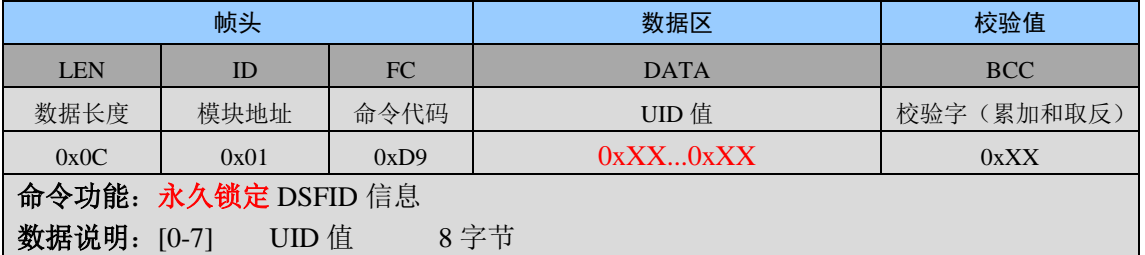

## ● 模块返回

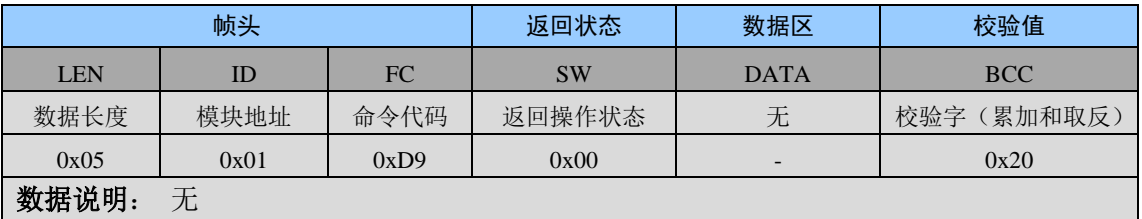

## ● 通信实例

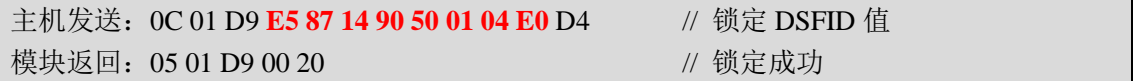

## 1.9.11 0xDA 获取标签系统信息

## ● 主机发送

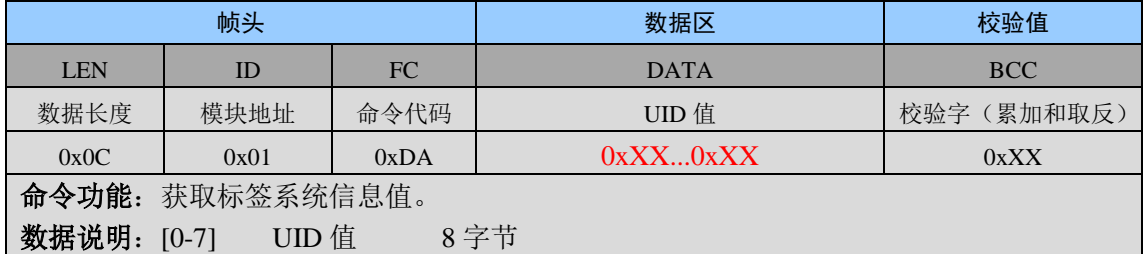

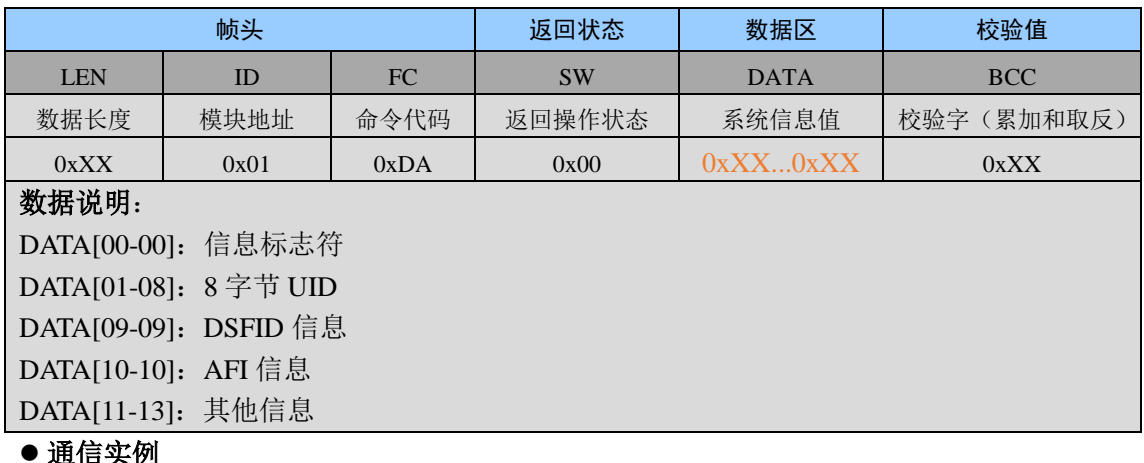

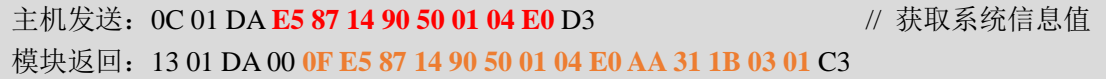

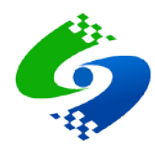

## 1.9.12 0xDB 获取块安全状态

## ● 主机发送

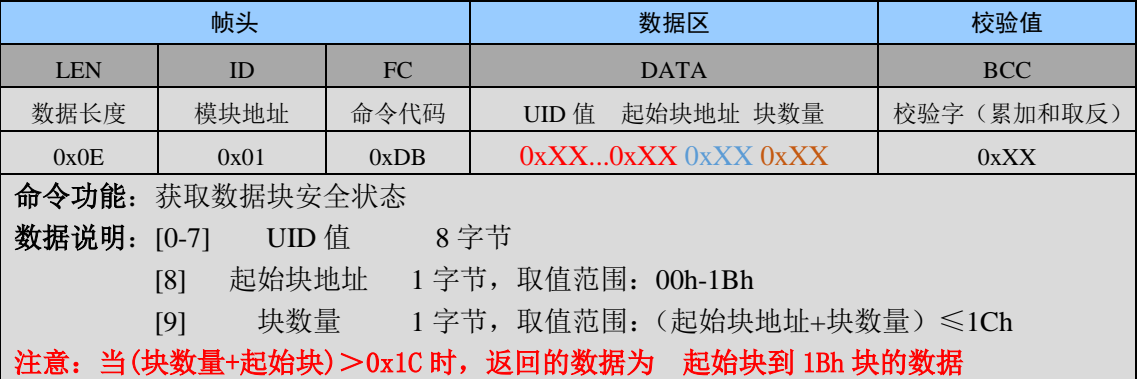

#### ● 模块返回

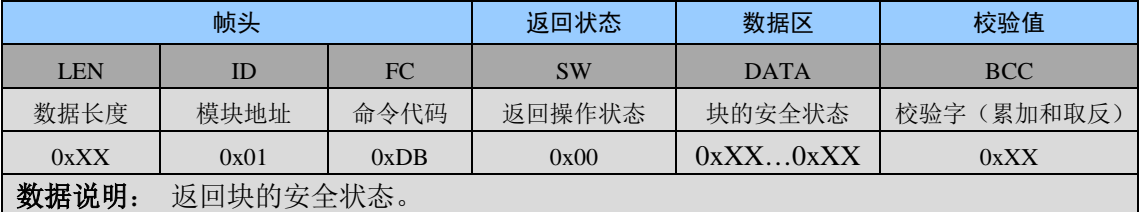

## ● 通信实例

主机发送: 0E 01 DB E5 87 14 90 50 01 04 E0 00 03 CD//获取 00h 块的连续 3 个块的安全状态 模块返回: 08 01 DB 00 01 01 00 19

信息说明: 00 表示数据块未锁定; 01 表示数据块已被锁定

## 1.9.13 0xDC 多标签清点

### ● 主机发送

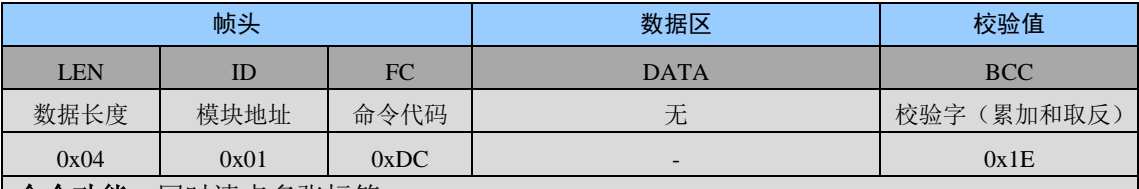

命令功能: 同时清点多张标签

## 数据说明: -

特殊说明: 能够清点标签的数量依赖于输出功率和天线大小, 且清点速度也与标签数量有关

### ● 模块返回

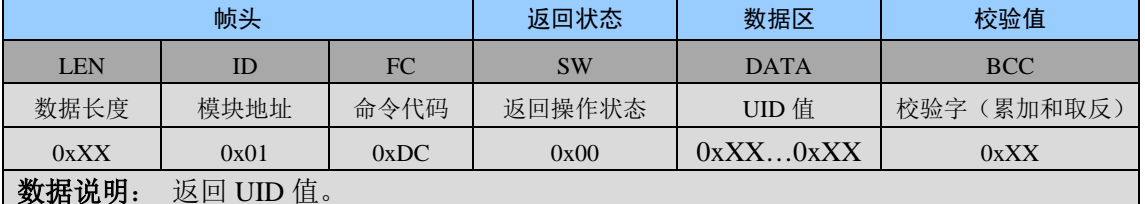

#### ● 通信实例

主机发送: 04 01 DC 1E //多标签清点 模块返回: 35 01 E9 00 98 0F 01 9A 50 01 04 E0 FB 17 01 9A 50 01 04 E0 37 7A 7B 8C 50 01 04 E0 E7 7E 7B 8C 50 01 04 E0 6C 75 7B 8C 50 01 04 E0 6C 7B 7B 8C 50 01 04 E0 B9

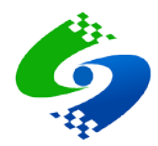

## 1.9.14 0xDD 复位准备

## ● 主机发送

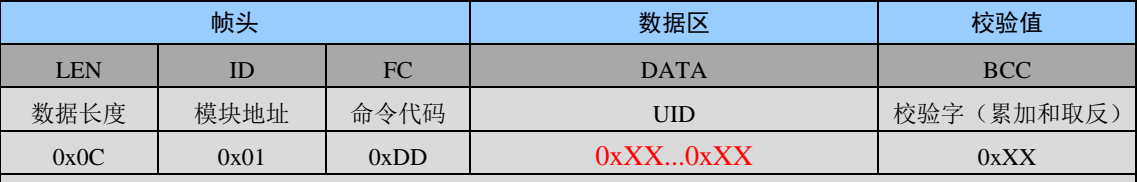

命令功能: 将指定标签复位到上电复位状态; 若输入为 UID 值【00 00 00 00 00 00 00 00】, 则不比对标签 UID 直接进行复位。

数据说明: [0-7] UID 值 8 字节

## 注意: 当输入 UID 全为 00 且多张标签存在时, 所有标签都被复位到上电复位状态。

## ● 模块返回

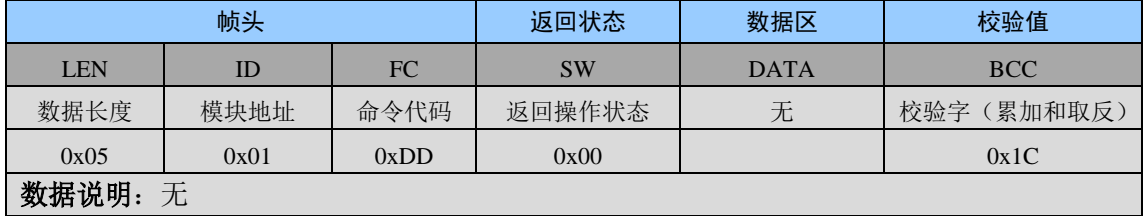

## ● 通信实例

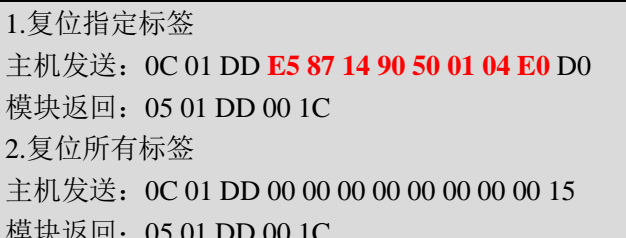

#### 1.9.15 0xDE 获取随机数

● 主机发送

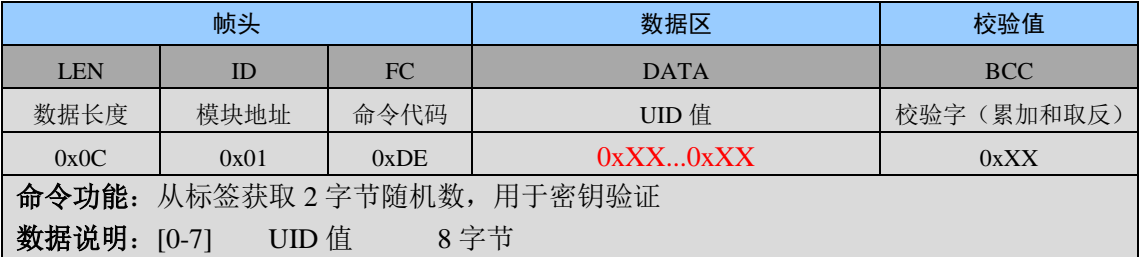

## ● 模块返回

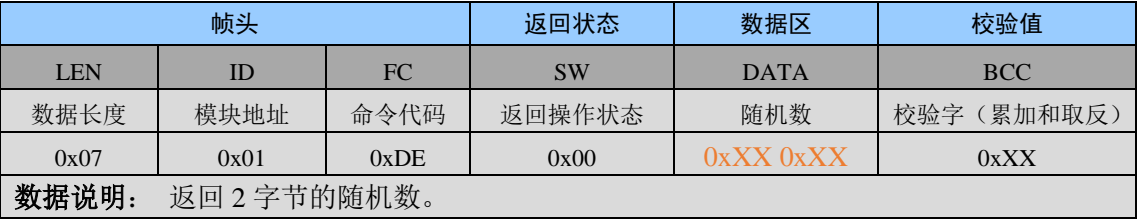

## ● 通信实例

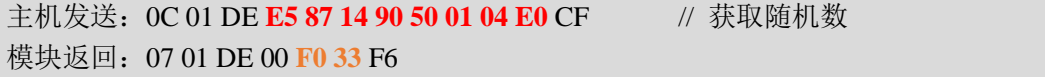

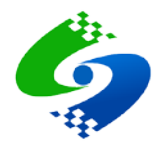

## 1.9.16 0xDF 验证密钥

## ● 主机发送

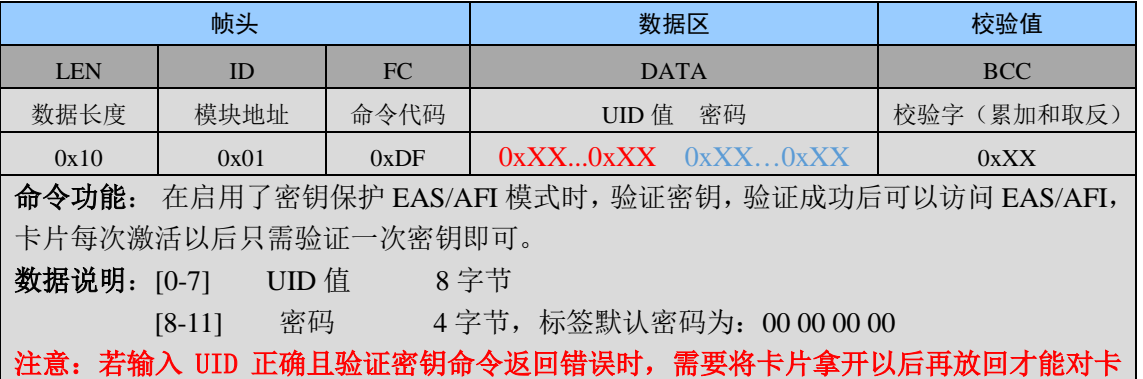

## 片重新操作 ● 模块返回

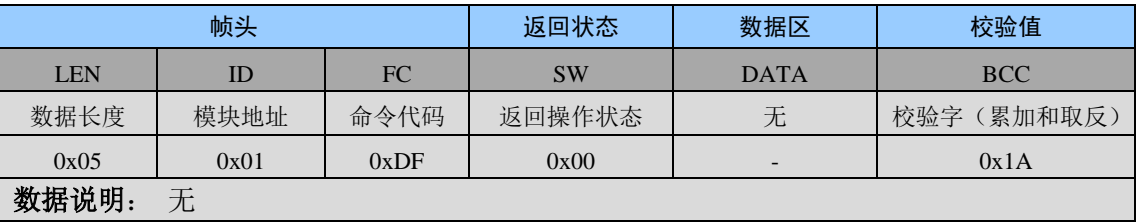

## ● 通信实例

主机发送: 10 01 DF E5 87 14 90 50 01 04 E0 00 00 00 00 CA // 验证密码 模块返回: 05 01 DF 00 1A

## 1.9.17 0xE0 修改密钥

### ● 主机发送

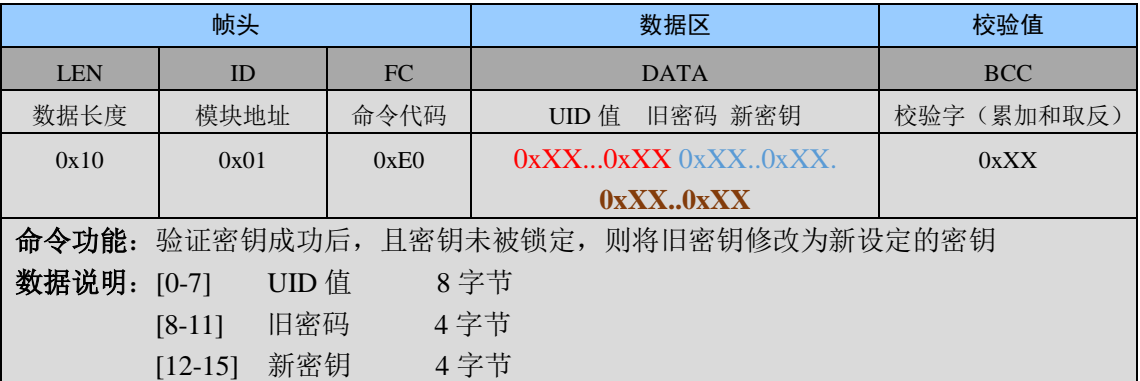

## ● 模块返回

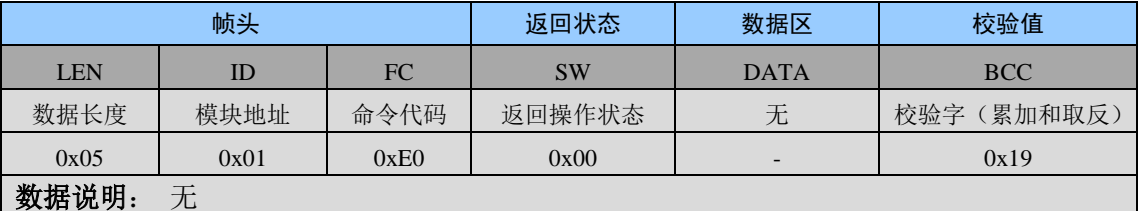

## ● 通信实例

主机发送: 14 01 E0 98 0F 01 9A 50 01 04 E0 01 01 01 01 00 00 00 00 8f 模块返回: 05 01 E0 00 19

![](_page_26_Picture_1.jpeg)

## 1.9.18 0xE1 锁定密钥

## ● 主机发送

![](_page_26_Picture_39.jpeg)

![](_page_26_Picture_40.jpeg)

## ● 通信实例

![](_page_26_Picture_41.jpeg)

## 1.9.19 0xE2 清点读 (Inventory Read)

## ● 主机发送

![](_page_26_Picture_42.jpeg)

## ● 模块返回

![](_page_26_Picture_43.jpeg)

## ● 通信实例

![](_page_26_Picture_44.jpeg)

![](_page_27_Picture_0.jpeg)

## 1.9.20 0xE3 快速清点读 (Fast Inventory Read)

## ● 主机发送

![](_page_27_Picture_43.jpeg)

│注意:当(块数量+起始块)>0x1C 时,返回的数据为 起始块到 1Bh 块的数据。

## ● 模块返回

![](_page_27_Picture_44.jpeg)

## ● 通信实例

![](_page_27_Picture_45.jpeg)

## 1.9.21 0xE4 使能 EAS 模式

## ● 主机发送

![](_page_27_Picture_46.jpeg)

数据说明: [0-7] UID 值 8字节

## 注意: 当输入 UID 全为 00 且多张标签存在时, 所有标签都将使能; 若多张标签中含有已锁 定 EAS 模式的标签, 命令返回成功, 但锁定 EAS 模式的标签状态不会发生改变。

![](_page_27_Picture_47.jpeg)

![](_page_28_Picture_0.jpeg)

### ● 通信实例

![](_page_28_Picture_54.jpeg)

## 1.9.22 0xE5 禁用 EAS 模式

## ● 主机发送

![](_page_28_Picture_55.jpeg)

命令功能: 若 EAS 模式未被锁定, 禁用 EAS 模式。若 EAS 模式受密钥保护则需先验证密 码。若输入为 UID 值【00 00 00 00 00 00 00 00】, 则不比对标签 UID 直接进行禁用。 数据说明: [0-7] UID 值 8字节

## 注意: 当输入 UID 全为 00 且多张标签存在时, 所有标签都将禁用; 若多张标签中含有已锁 定 EAS 模式的标签, 命令返回成功, 但锁定 EAS 模式的标签状态不会发生改变。

## ● 模块返回

![](_page_28_Picture_56.jpeg)

#### ● 通信实例

![](_page_28_Picture_57.jpeg)

## 1.9.23 0xE6 锁定 EAS

## ● 主机发送

![](_page_28_Picture_58.jpeg)

![](_page_29_Picture_0.jpeg)

![](_page_29_Picture_46.jpeg)

## ● 通信实例

主机发送: 0C 01 E6 E5 87 14 90 50 01 04 E0 C7 // 锁定 EAS 模式和 EAS ID 模块返回: 05 01 E6 00 13

// 命令执行成功

## 1.9.24 0xE7 EAS 报警

## ● 主机发送

![](_page_29_Picture_47.jpeg)

## ● 模块返回

![](_page_29_Picture_48.jpeg)

## ● 通信实例

![](_page_29_Picture_49.jpeg)

## 1.9.25 0xE8 使能密码保护 EAS/AFI

## ● 主机发送

![](_page_29_Picture_50.jpeg)

![](_page_30_Picture_0.jpeg)

![](_page_30_Picture_13.jpeg)

![](_page_30_Picture_14.jpeg)

![](_page_31_Picture_1.jpeg)

## 第2章 ICODE SLIX的模块调试指南

## 2.1 ICODE SLIX 功能描述

#### 描述块  $2.1.1$

ICODE SLIX IC 包含了主要模块构成:

- 模拟射频接口  $\bullet$
- 数据控制器  $\bullet$
- $\bullet$ **EEPROM**

模拟部分提供稳定的电源电压,并解调从读取器接收的数据,以提供数字部分处理。模 拟部分的调制晶体管也将数据传回读卡器。

数字部分包括状态机, 处理协议并处理与 EEPROM 的通信。

标签不需要内部电源。 其非接触式接口通过感应耦合到询问器, 通过谐振电路产生电 源和系统时钟。 该接口还解调从询问器发送到 ICODE 标签的数据, 并调制电磁场以便从 ICODE 标签到询问器讲行数据传输。

数据存储在非易失性存储器(EEPROM)中。

#### $2.1.2$ 内存结构

1024 位 EEPROM 存储器分为 32 个块。块是最小的访问单元。每个块由 4 字节组成。 存储器分为两个部分:

 $\bullet$ 配置区域

这区域存储了所有需要的信息, 例如 UID, 写保护, 访问控制信息, 密码, AFI 和 EAS。此内存区域无法直接进行访问。

● 用户内存

在 896 位存储区内存储用户数据。根据相关的写保护条件,可以对该部分存储器进 行直接读/写访问。块0和块27可以用读写命令来寻址。

![](_page_31_Figure_19.jpeg)

图 2.1 内存结构图

#### 2.1.3 唯一的序列号

64 位唯一标识符 (UID) 在生产过程中根据 ISO / IEC 15693-3 进行编程, 之后无法更 改。

UID 中包含了标签类型、制造商码和表明此类型是否支持密码保护 EAS/AFI(除 ICODE  $SLI$   $SL2$ ICS2001 外)。

其中,恩智浦半导体公司的制造商码为"04h",位于 UID 的第 49 到 56 位。ICODE SLIX IC 的标签类型为"01h", 位于 UID 的第 41 到 48 位。表面类型是否支持密码保护 EAS/AFI

![](_page_32_Picture_0.jpeg)

需要观察 UID 的第 37 位是否为 1。若为 1, 则支持; 若为 0, 则不支持。

![](_page_32_Picture_62.jpeg)

## 图 2.2 UID 结构图

## 2.2 ICODE SLIX 的相关参数

初始状态下, ICODE SLIX IC 的初始化配置为:

- UID 值是唯一的代码, 只能被读取:
- 可以对用户块、AFI、DSFID、EAS 和密码进行写入和更改;
- EAS 模式的状态没有定义:
- 支持 AFI, 但 AFI 的值没有定义;
- EAS/AFI 的密码的字节全是 00h:
- EAS 和 AFI 的密码保护是失能的:
- 支持 DSFID, 但 DSFID 的值没有定义;
- 用户存储内存没有定义。

AFI (Application Family Identifier) 应用领域识别号代表读写器的应用方向, 用来从所 有感应区内的卡片中选出符合应用标准的卡片。行业对 AFI 参数进行规定, 即通过读取卡 片 AFI 参数即可知道卡片的用途, AFI 相当于一个标志参数信息。

|                                    |                          |                                               | AFI 高半字节↩AFI 低半字节卡片响应的含义↩ | 备注。                |  |
|------------------------------------|--------------------------|-----------------------------------------------|---------------------------|--------------------|--|
| $^{\circ}0^{\prime}$ $\rightarrow$ |                          | $^{\circ}$ 0' $\rightarrow$                   | 所有应用领域及子领域↩─              | 未预置↩               |  |
| $X \rightarrow X$                  |                          | $^{\circ}$ 0' $^{\circ}$                      | Ⅴ领域的所有子领域↩                | 预置广泛的应用领域。         |  |
| $\leftrightarrow X$                |                          | Y₽                                            | 只有Ⅹ领域的Y子领域↩               | $\overline{P}$     |  |
| $^{\circ}$ 0' $\rightarrow$        |                          | Y₽                                            | 只适用所有 y 子领域↩              | $\overline{t^2}$   |  |
| $'1'$ e                            |                          | $'0'$ , Ye                                    | 交通↩                       | 大量路运和空运↩           |  |
| $^{\prime}2^{\prime}$              | $\overline{v}$           | $'0'$ , Ye                                    | 金融↩                       | IEP, 银行, 零售₽       |  |
| $'3' \neq$                         |                          | $Y^*$ , $Y^*$                                 | 识别₽                       | 访问控制↩              |  |
| '4'                                | $\overline{v}$           | $'0'$ , Ye                                    | 通讯↩                       | 公用电话,GSMe          |  |
| 5'                                 | $\overline{P}$           | $'0'$ , Ye                                    | 医药↩                       | $\epsilon^{\rm J}$ |  |
|                                    | $6'$ $\phi$              | $'0'$ , Ye                                    | 多媒体↩                      | 因特网服务↩             |  |
| '7'                                | $\ddot{\varphi}$         | $'0'$ , Ye                                    | 筹码↩                       | $\rightarrow$      |  |
| $^{\prime}8'$                      | $\overline{4}$           | $Y$ , $Y$                                     | 数据存储器↩                    | 便携式文件↩             |  |
| $^{\prime}9^{\prime}$              | $\overline{\mathcal{L}}$ | $^{\circ}0^{\prime}$ , $\gamma\phi$           | 项目管理↩                     | $\overline{r}$     |  |
| A'                                 | $\overline{r}$           | $'0'$ , $Y \neq 0'$                           | 速递↩                       | $\overline{t}$     |  |
| $B$ '                              | $\overline{t}$           | $'0'$ , Ye                                    | 邮政服务↩                     | $\overline{t}$     |  |
| $^{\circ}$ C $^{\circ}$            | $\overline{v}$           | $'0'$ , Ye                                    | 航空运输↩                     | $\overline{P}$     |  |
| $\mathbf{D}^{\prime}$              | $\overline{v}$           | $'0'$ , Ye                                    | $\overline{r}$            | $\overline{r}$     |  |
| $^{\prime}E$                       | $\tilde{D}$              | $'0'$ , Ye                                    | $\varphi$                 | ₽                  |  |
| F'                                 | P                        | $^{\circ}0^{\prime}$ , $\mathbf{Y}^{\varphi}$ | 47.                       | ₽                  |  |

注: X = '1' 至 'F' , Y = '1' 至 'F' e

图 2.3 AFI 代码图

![](_page_33_Picture_1.jpeg)

DSFID (Data Storage Format Identifier) 数据存储格式标识符, 指出了数据在内存中的 构成。DSFID 可以被相应的命令讲行编程和锁定。DSFID 被编码在 1 字节里, 能够即时知 道数据的逻辑组织。

ICODE 标签的 Flag 配置字可以配置如数据速率、子载体类型、选项标识等信息。 命令中 Flag 标志位定义如下:

![](_page_33_Picture_84.jpeg)

## ● B3=0 时的 Flag 定义

## B3=1 时的 Flag 定义

![](_page_33_Picture_85.jpeg)

#### $2.3$ ISO15693 强制命令

#### 清点命令  $2.3.1$

清点命令如 ISO / IEC 15693-3 中所定义。

防碰撞的目的是通过标签的唯一 UID 清点在射频的场当中的所有标签, 读卡设备通过 发送清点命令建立与卡的通信。

## 2.3.2 保持静默

保持静默命令如 ISO / IEC 15693-3 中所定义。 静默状态下,卡片会响应带有寻址的命令。但不响应 FLAG 标志中清点位置 1 的命令。 在以下情况,卡片将跳出静默状态:

- 模块断电复位;
- 发送复位准备命令, 使卡片进入准备状态。
- 发生选择卡片命令, 使卡片进入选择状态。

#### $2.4$ ISO15693 可选命今

## 2.4.1 读单个块

读单个块命令如 ISO / IEC 15693-3 中所定义。 若要使用该指令, 只需在读数据命令(0xD3)中, 输入块数量为 0x01 即可。 当输入正确的 UID 值时, 读取卡片内存中块的安全状态和块的值。当输入的 UID 的字

![](_page_34_Picture_1.jpeg)

节全为 00h 时, 只能读取卡片的块的值。

#### 2.4.2 写单个块

写单个块命令如 ISO / IEC 15693-3 中所定义。

模块默认状态下, Flag可选位置 0, 模块处于卡片在完成数据写入操作后, 进行返回响 应(320.9μs+302μs)的倍数, 总误差±32/fc, 并且最近一次检测到模块请求命令的EOF的上 升沿后 20ms的状态。

当输入正确的 UID 值时, 模块将对指定 UID 标签讲行写操作。当输入的 UID 的字节全 为 00h 时, 模块不比对 UID, 直接写入。

#### 2.4.3 锁定块

锁定块命令如 ISO / IEC 15693-3 中所定义。

模块默认状态下, Flag可选位置 0, 模块处于卡片在完成锁定块操作后, 进行返回响应 (320.9 μ s+302 μ s)的倍数, 总误差±32fc, 并且最近一次检测到模块请求命令的EOF的上升 沿后20ms的状态。

当输入正确的 UID 值时, 模块将对指定 UID 标签进行锁定操作。当输入的 UID 的字节 全为 00h 时, 模块不比对 UID, 直接锁定。

#### 2.4.4 读多个块

读多个块命令如 ISO / IEC 15693-3 中所定义。

若要使用该指令, 只需在读数据命令(0xD3)中, 输入块数量大于 0x01 即可。

当输入正确的 UID 值时, 读取卡片内存中块的安全状态和块的值, 根据需要, 将循环 返回相应数量的块的安全状态和块的值。当输入的 UID 的字节全为 00h 时, 只能读取卡片 相应数量的块的值。

### 2.4.5 选择卡片

洗择卡片命令如 ISO / IEC 15693-3 中所定义。

当输入正确的 UID 值, 则卡片进入选择状态。若输入错误的 UID 值, 卡片返回错误。

### 2.4.6 复位准备

复位准备命令如 ISO / IEC 15693-3 中所定义。

## 2.4.7 写 AFI

写 AFI 命令如 ISO / IEC 15693-3 中所定义。

模块默认状态下, Flag可选位置 0, 模块处于卡片在完成数据写入操作后, 进行返回响  $\overline{\text{M}}$ (320.9 μ s+302 μ s)的倍数, 总误差±32/fc, 并且最近一次检测到模块请求命令的EOF的上 升沿后 20ms的状态。

当输入正确的 UID 值时,模块将对指定 UID 标签进行写操作。当输入的 UID 的字节全 为00h时, 模块不比对 UID, 直接写入。

若设置了密码保护 AFI, 则需要验证密码成功后才可进行操作。

## 2.4.8 锁定 AFI

锁定 AFI 命令如 ISO / IEC 15693-3 中所定义。

模块默认状态下,Flag可选位置 0,模块处于卡片在完成锁定操作后,进行返回响应(320.9 μ s+302μs)的倍数, 总误差±32/fc, 并且最近一次检测到模块请求命令的EOF的上升沿后 20ms的状态。

![](_page_35_Picture_1.jpeg)

当输入正确的 UID 值时, 模块将对指定 UID 标签进行锁定操作。当输入的 UID 的字节 全为 00h 时, 模块不比对 UID, 直接锁定。

若设置了密码保护 AFI, 则需要验证密码成功后才可进行操作。

#### $2.4.9$   $\qquad \qquad$  SDSFID

写 DSFID 命令如 ISO / IEC 15693-3 中所定义。

模块默认状态下, Flag可选位置 0, 模块处于卡片在完成数据写入操作后, 进行返回响  $\overline{M}$ (320.9 μ s+302 μ s)的倍数, 总误差±32/fc, 并且最近一次检测到模块请求命令的EOF的上 升沿后 20ms的状态。

当输入正确的 UID 值时, 模块将对指定 UID 标签进行写操作。当输入的 UID 的字节全 为 00h 时, 模块不比对 UID, 直接写入。

#### 2.4.10 锁定 DSFID

锁定 DSFID 命令如 ISO / IEC 15693-3 中所定义。

模块默认状态下, Flag可选位置 0, 模块处于卡片在完成锁定操作后, 进行返回响应(320.9 μ s+302 μ s)的倍数, 总误差±32fc, 并且最近一次检测到模块请求命令的EOF的上升沿后 20ms的状态。

当输入正确的 UID 值时,模块将对指定 UID 标签进行锁定操作。当输入的 UID 的字节 全为00h时, 模块不比对 UID, 直接锁定。

#### 2.4.11 获取系统信息

获取系统信息命令如 ISO / IEC 15693-3 中所定义。 系统信息的组成与定义如下所示。

| 信息标志   | UID     | <b>DSFID</b> | AFI    | 信息域 |
|--------|---------|--------------|--------|-----|
| 8 bits | 64 bits | 8 bits       | 8 bits | 见下面 |

图 2.4 获取信息命令返回的系统信息格式

![](_page_35_Picture_71.jpeg)

![](_page_36_Picture_1.jpeg)

#### 图 2.5 信息标志的定义

#### 2.4.12 获取块的安全状态

获取块的安全状态命令如 ISO / IEC 15693-3 中所定义。

#### $2.5$ ICODE SLIX 自定义命令

#### $2.5.1$ 获取随机数

获取随机数命令从标签 IC 中接收随机数。 随机数将用于验证密码中, 随机数与密码值的运算。 根据不同的密码标识符寻找不同的密码。

#### 2.5.2 验证密码

ICODE SLIX 只支持 EAS/AFI 密码类型, 默认初始密码为 00h 00h 00h 00h。 验证密码命令可以将 EAS / AFI 密码传输到标签以访问 EAS 和/或 AFI。如果标签已通

电, 则必须对相关密码执行一次验证密码命令。

验证密码需要输入 XOR 密码, 即将密码和随机数进行异或运算, 得出 XOR 密码。该 验证密码命令中,只需输入密码值即可。XOR 密码将根据输入的密码值在程序中讲行运算。

若 UID 值正确且密钥验证错误, 模块将不能对卡片进行操作。只能将模块断电复位或 卡片从天线处拿开再放回才可重新对卡片进行操作。

## 2.5.3 修改密码

ICODE SLIX 只支持 EAS/AFI 密码类型。

在验证旧密码成功后,且密码没有被锁定的情况下,写入一个新的密码。新的密码将立 即生效,即修改密码成功后,需要再次进行验证密码后才可进行相关的密码操作。

#### 2.5.4 锁定密码

ICODE SLIX 只支持 EAS/AFI 密码类型。

在验证旧密码成功后,且密码没有被锁定的情况下,锁定密码。密码一旦锁定,将不能 再对其进行操作。

#### 2.5.5 读取目录

当接收到读取目录命令时, ICODE SLIX IC 执行与防冲撞序列相同的操作, 区别在于, 不是 UID 和 DSFID, 而是从 ICODE SLIX IC 重新发送所请求的存储器内容。

如果标志设置为"00h",则重新发送相应数量的数据块。如果标志设置为"01h",则重 新发送相应数量的数据块和不是掩码一部分的 UID 部分。

返回 UID 的字节,其不是掩码的一部分,并且在 16 个时隙的情况下是时隙号。不是用 0 填充直到下一字节边界,而是返回 UID 的相应位。

#### 2.5.6 快速读取目录

收到快速读取目录命令时, ICODE SLIX IC 的行为与读取目录命令相同, 但有以下例外:

- ICODE SLIX IC 向询问器方向的数据速率是 ISO / IEC 15693-3 中定义的两倍,具体取 决于 Flag 的数据速率的字节是高数据速率或低数据速率。
- 从询问器到 ICODE SLIX IC 的数据速率以及从询问器到 ICODE SLIX IC 的 EOF 上升沿 之间的时间保持与 ISO / IEC 15693-3 中定义的相同。
- 在询问器方向的 ICODE SLIX IC 中, 仅支持单个子载波模式。

![](_page_37_Picture_0.jpeg)

## 2.5.7 使能 EAS 模式

若设置了密码保护 EAS, 则需要在验证密码成功后, 在 EAS 模式没有锁定的情况下, 进行使能 EAS 模式。

模块默认状态下, Flag 可选位置 0。

当输入正确的 UID 值时,模块将对指定 UID 标签进行操作。当输入的 UID 的字节全为 00h 时, 模块不比对 UID, 直接操作。

#### 2.5.8 失能 EAS 模式

若设置了密码保护 EAS, 则需要在验证密码成功后, 在 EAS 模式没有锁定的情况下, 进行失能 EAS 模式。

模块默认状态下, Flag 可选位置 0。

当输入正确的 UID 值时,模块将对指定 UID 标签进行操作。当输入的 UID 的字节全为 00h 时, 模块不比对 UID, 直接操作。

#### 2.5.9 锁定 EAS 模式

若设置了密码保护 EAS, 则需要在验证密码成功后, 在 EAS 模式没有锁定的情况下, 进行锁定 EAS 模式。

模块默认状态下, Flag 可选位置 0。

当输入正确的 UID 值时, 模块将对指定 UID 标签讲行操作。当输入的 UID 的字节全为 00h 时, 模块不比对 UID, 直接操作。

#### 2.5.10 EAS 响应

在使能 EAS 模式状态下, 该命令将返回 EAS 序列。 模块默认状态下, Flag 可选位置 0。

![](_page_37_Picture_80.jpeg)

#### 图 2.6 ICODE SLIX EAS 序列图

图中 EAS 序列是由最低有效位开始, 应从左往右读取。

#### 2.5.11 使能密码保护 EAS/AFI

若验证密码成功后, 使能密码保护 EAS/AFI。

若设置标志位为 0, 则使能密码保护 EAS: 若设置标志位为 1, 则使能密码保护 AFI。 使能了密码保护后, 将不能对其进行失能操作。

# **X-ON Electronics**

Largest Supplier of Electrical and Electronic Components

*Click to view similar products for* [gzsj](https://www.x-on.com.au/manufacturer/gzsj) *manufacturer:*

Other Similar products are found below :

[PSAM-502](https://www.x-on.com.au/mpn/gzsj/psam502) [FM1208](https://www.x-on.com.au/mpn/gzsj/fm1208) [CU500-12ANT-ICODE](https://www.x-on.com.au/mpn/gzsj/cu50012anticode) [ANT50-X5070](https://www.x-on.com.au/mpn/gzsj/ant50x5070) [CU500-ICODE](https://www.x-on.com.au/mpn/gzsj/cu500icode) [ANT522-X2](https://www.x-on.com.au/mpn/gzsj/ant522x2) [MWT100-W34](https://www.x-on.com.au/mpn/gzsj/mwt100w34) [CUT100-DES](https://www.x-on.com.au/mpn/gzsj/cut100des) [CUT100-PLUS](https://www.x-on.com.au/mpn/gzsj/cut100plus) [MUT100](https://www.x-on.com.au/mpn/gzsj/mut100) [CUT200-ICID-ZD](https://www.x-on.com.au/mpn/gzsj/cut200icidzd) [CU100-PLUS](https://www.x-on.com.au/mpn/gzsj/cu100plus) [CU100-DES](https://www.x-on.com.au/mpn/gzsj/cu100des) [LU100-A](https://www.x-on.com.au/mpn/gzsj/lu100a) [CU100-A](https://www.x-on.com.au/mpn/gzsj/cu100a) [MU100](https://www.x-on.com.au/mpn/gzsj/mu100) [CU200-ICID-ZD](https://www.x-on.com.au/mpn/gzsj/cu200icidzd) [FM12AG16M01](https://www.x-on.com.au/mpn/gzsj/fm12ag16m01) [ANT522-M3](https://www.x-on.com.au/mpn/gzsj/ant522m3)